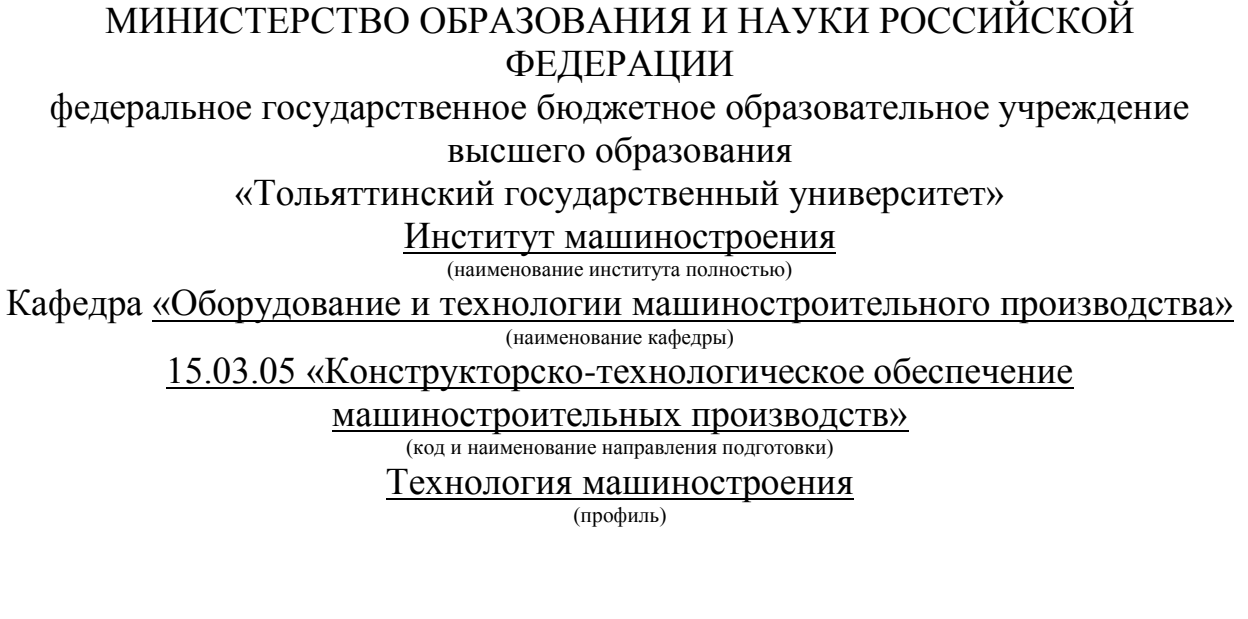

## **БАКАЛАВРСКАЯ РАБОТА**

на тему: Разработка технологического процесса изготовления корпуса подшипника\_\_\_\_\_\_\_\_\_\_\_\_\_\_\_\_\_\_\_\_\_\_\_\_\_\_\_\_\_\_\_\_\_\_\_\_\_\_\_\_\_\_\_\_\_\_\_\_\_\_\_\_\_\_\_

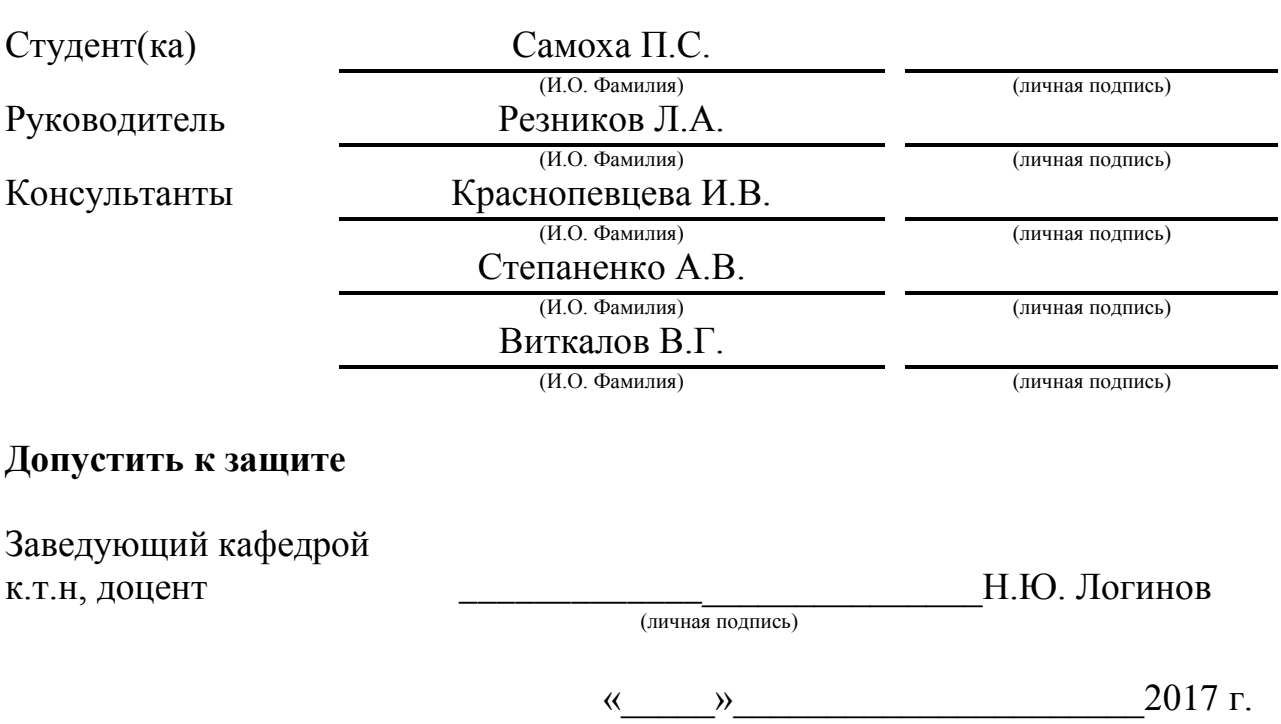

Тольятти 2017

### АННОТАЦИЯ

В работе выполнен технологический процесс изготовления корпуса подшипника. Выполнено обоснование выбора метода получения и спроектирована заготовка. Разработанная технология оснащена современными технологическими средствами. Спроектирован режущий инструмент на одну из операций технологического процесса.

На токарную чистовую операцию 015 спроектировано станочное приспособление с автоматическим приводом.

На 025 фрезерную операцию разработан режущий инструмент с механическим креплением сменных многогранных твердосплавных пластин.

Работа содержит 55 страниц расчетно-пояснительной записки, графическая часть составляет 7 листов формата А1.

# СОДЕРЖАНИЕ

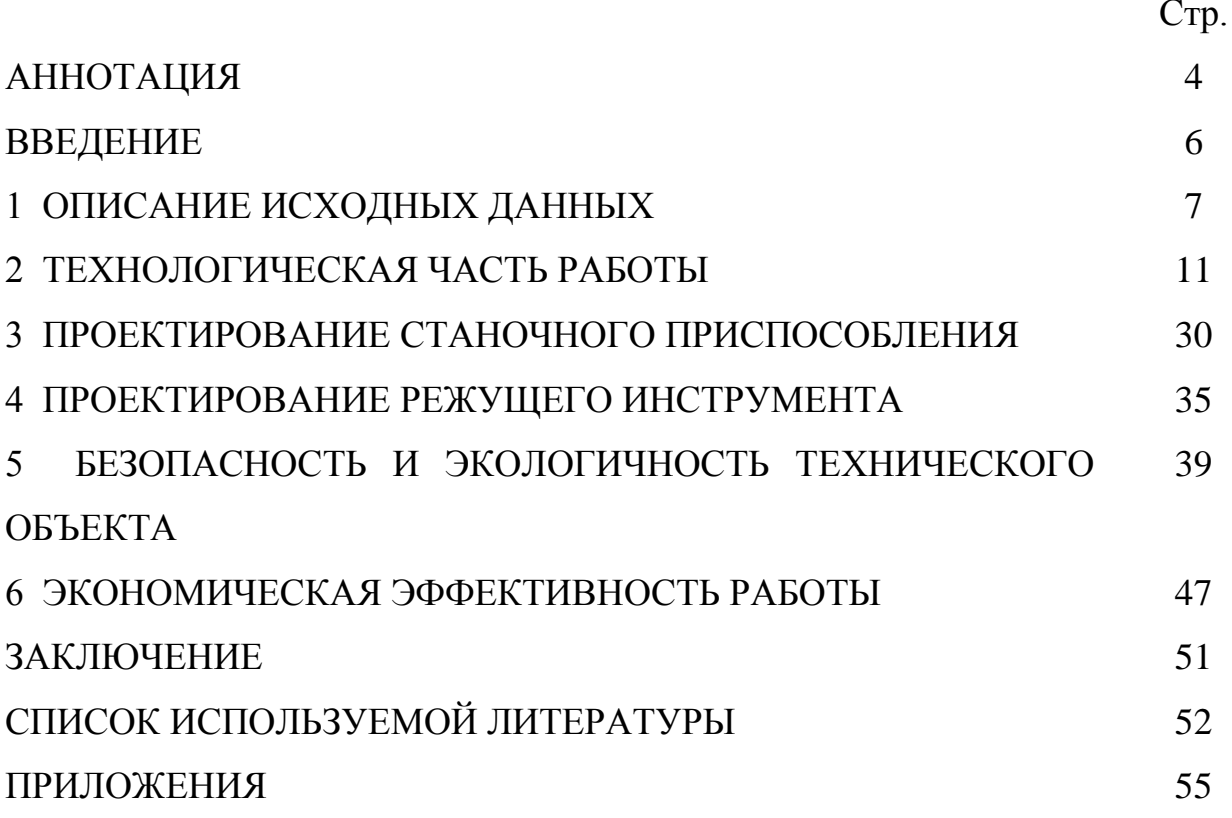

#### ВВЕДЕНИЕ

Комплексная механизация и автоматизация производственных процессов, переоснащение машиностроительных предприятий современным металлорежущим оборудованием, типизация и стандартизация технологических процессов, повсеместное внедрение в практику технологического проектирования компьютерного оборудования привели к переоценке существующих методов проектирования. В настоящее время технологическое проектирование – это комплексная система взаимодействия средств и методов, обуславливающих создание высококачественной технологической документации на основе широкого применения стандартных технологических решений. Освоение машиностроительными предприятиями новой технологической документации и внедрение единой системы технологической подготовки производства создали предпосылки для разработки и внедрения автоматических систем управления производственными процессами в целом.

Все эти мероприятия затрагивают вопросы технологии, стандартизации, автоматизации, организации, экономики и управления производством и должны рассматриваться комплексно.

Целью выпускной квалификационной работы является разработка технологического процесса изготовления корпуса подшипника заданного качества, с необходимым объёмом выпуска продукции, имеющей минимальную себестоимость.

### 1 ОПИСАНИЕ ИСХОДНЫХ ДАННЫХ

1.1 Назначение и условия работы детали.

Деталь является корпусом, который устанавливается подшипник. Его назначение правильная ориентация составляющих в сборке.

1.2 Классификация поверхностей детали.

Для анализа классификации поверхностей пронумеруем их и представим на рисунке 1.1.

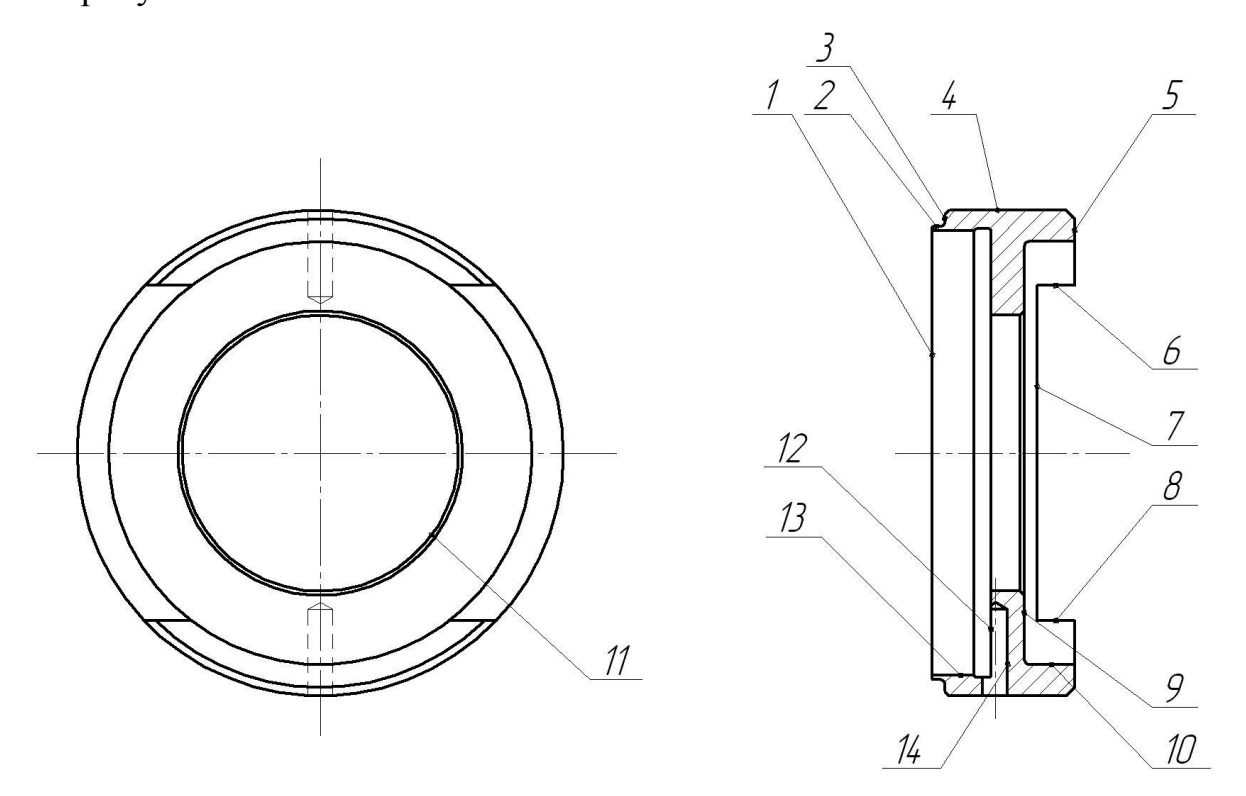

Рис. 1.1. Классификация поверхностей детали

Исполнительными в нашем случае это поверхности, осуществляющие ориентацию подшипника 12 и 13.

Основными конструкторскими базами являются торец 9 и центральное отверстие 11.

Вспомогательными конструкторскими базами являются отверстия 14.

1.3 Анализ требований к поверхностям детали.

С помощью литературного источника [2] проанализируем состав и физико-механические свойства материала детали стали 40Х13. Данные приведены в табл. 1.2 и 1.3.

| Химический элемент         | Содержание   |
|----------------------------|--------------|
| С (углерод)                | $0,360,45\%$ |
| Si (кремний)               | до 0,8 %     |
| Mn (марганец)              | до 0,8 %     |
| $Cr$ (xpom)                | $1214\%$     |
| $P$ ( $\phi$ oc $\phi$ op) | до 0,030 %   |
| S (cepa)                   | до 0,025 %   |
| Ті (титан)                 | до 0,2 %     |
| Ni (никель)                | до 0,6 %     |
| Си (медь)                  | до 0,3 %     |
| Fe (железо)                | остальное    |

Таблица 1.2 - Химический состав стали 40Х13 ГОСТ 5632-72

Таблица 1.3 - Физико-механические свойства стали 40Х13

| $O_T$ | $O_{B}$ | U5   |                    |                          |
|-------|---------|------|--------------------|--------------------------|
| МПа   | Mlla    | $\%$ | Дж/см <sup>2</sup> | не более                 |
| 1450  | 710     |      | ں گ                | $\overline{\phantom{0}}$ |

Химический состав и механические свойства материала позволяют обеспечить нормальную функцию детали в узле. Материал является недефицитным.

Заготовку можно получить или методом проката, или штамповкой на горизонтально-ковочной машине. В этих случаях конфигурация заготовки достаточно элементарна.

Конструкция детали в целом обеспечивает доступность инструмента к обрабатываемым поверхностям при всяком виде механической обработки. Это позволяет нам использовать в основном стандартный, а иногда унифицированный тип инструментов.

Также **форма** расположения поверхностей летали обеспечивает свободную доступность к обрабатываемым поверхностям инструментов для контроля.

В результате проведения анализа можно сделать вывод о достаточной технологичности летали.

1.4 Формулировка задач работы.

На базе анализа технических требований к детали можно сформулировать следующие задачи работы, которые необходимо решить для достижения цели работы, сформулированной во введении - обеспечить необходимую программу выпуска деталей «корпус подшипника» заданного качества с минимальными затратами путем разработки техпроцесса его механической обработки: определим тип машиностроительного производства; выработаем стратегию проектирования технологического процесса; выполним техникоэкономический расчет метода получения заготовки; разработаем технологический план обработки детали, разработав схемы базирования; выберем средства технологического оснащения на каждую операцию техпроцесса; рассчитаем на одну поверхность припуски по операциям техпроцесса, а на остальные - назначим табличным способом; рассчитаем режимы резания и определим содержание операций, спроектируем наладки; на одну из операций техпроцесса спроектируем режущий инструмент; для одной из операций спроектируем станочное приспособление.

#### 2 ТЕХНОЛОГИЧЕСКАЯ ЧАСТЬ РАБОТЫ

В первую очередь при проектировании технологического процесса нужно определиться с типом производства. От этого зависит стратегия его разработки.

2.1 Определение типа производства.

Стратегия разработки технологического процесса зависит от типа производства, который при прочих неизвестных условиях зависит от массы детали и объема выпуска деталей в год. В нашем случае при *m* = 0,091 кг и  $N_{\Gamma}$  =10000деталей в год выберем тип производства по таблице. [3]

Исходя из того, что годовой объем выпуска равен  $N_T = 10000 \text{g}$ еталей в год, а масса детали  $m = 0.091$  кг, то тип производства определяется как среднесерийное.

2.2 Выбор стратегии разработки технологического процесса.

Для среднесерийного типа производства принимаем такую стратегию разработки техпроцесса, чтобы обеспечить заданный выпуск деталей с требуемым качеством и наименьшими затратами.

Руководствуясь [3], принимаем следующую стратегию разработки техпроцесса: заготовка – прокат или штамповка на ГКМ; повторяемость изделий – периодическая повторяемость партий; форма организации техпроцесса – переменно-поточная; припуск на обработку – незначительный; оборудование – специализированное с ЧПУ или универсальное; расчет припусков – подробный по переходам.

Остальные параметры разработки техпроцесса берем по [3].

2.3 Выбор метода получения заготовки.

Тип детали, ее материал и форма определяют метод получения заготовки. Данный тип заготовки рациональным способом можно получить

прокатом или штамповкой. Оба способа позволяют получить заготовку необходимого качества.

Проведем технико-экономический анализ получения заготовки для заданной детали прокатом и штамповкой. [4]

Первым вариантом является изготовления заготовки методом штамповки. При этом класс точности заготовки определяемый по  $[4] - 3$ ; класс сложности штамповки – 2; массу штамповки, определяем при помощи 3D моделирования – 0,25 кг.

Вторым вариантом для сравнения является изготовление заготовки методом проката (прокат-труба Ø60х Ø30,5х19). Массу заготовки определяем при помощи 3D моделирования – 0,312кг.

Стоимость одного килограмма штампованных заготовок  $C_{\text{sar}} = 0.630 \text{ py6}$ .

Стоимость одного килограмма заготовок из проката  $C_{\text{gar}} = 0.230 \text{ py6}.$ 

Стоимость одного килограмма стружки для обоих вариантов  $C_{\text{omx}} = 0.0250 \text{py6}.$ 

Массу детали берем из чертежа  $m_{\pi} = 0.091$  кг.

Рассчитаем стоимость срезания одного килограмма стружки при механической обработке [4].

$$
C_{\text{max}} = C_c + E_{\text{max}} \cdot C_{\text{k}},\tag{2.1}
$$

где  $C_c = 0.505 \frac{py6}{\kappa^2}$ ;  $E_H = 0.15$ ;  $C_K = 1.115 \frac{py6}{\kappa^2}$ . [4].

Далее по формуле (2.1) имеем:

 $C_{\text{max}} = 0.505 + 0.15 \cdot 1.115 = 0.6723 \text{ py} \cdot 6/\text{kT}.$ 

Рассчитаем стоимость срезания одного килограмма стружки с заготовки, полученной штамповкой [4].

$$
C_{\textit{3a2}} = C_{\textit{uam}} \cdot k_m \cdot k_c \cdot k_s \cdot k_m \cdot k_n, \qquad (2.2)
$$

где  $C_{\text{IIT}} = 0.630 \text{py} 6$ ;  $k_{\text{r}} = 0.9$ ;  $k_{\text{c}} = 0.84$ ;  $k_{\text{b}} = 1.14$ ;  $k_{\text{m}} = 1.0$ ;  $k_{\text{r}} = 1.0$ . [4]

Тогда по формуле (2.2) имеем:

 $C_{\textit{3a2}} = 0.630 \cdot 0.9 \cdot 0.84 \cdot 1.14 \cdot 1.0 \cdot 1.0 = 0.5430 \text{ py6}.$ 

Дальше определим себестоимость изготовления детали из штамповки [4].

*Cтш Сзаг Qшт Смех Qшт q Cотх Qшт q* , (2.3) где *Q*ШТ 0,250*кг* ; *q* 0,091 кг; *С руб кг ОТХ* 0,0250 / . [4] Тогда по (2.3) имеем: *<sup>C</sup>тш* 0,5430 0,2 5 0,6723 0,2 5 0,091 0,2 5 0,091 0,0250 0,2387 руб. Дальше определим себестоимость изготовления детали из проката [4].

 $C_{mn} = C_{3a2} \cdot Q_{np} + C_{nex} \oint_{\mathcal{P}} -q \int_{-\infty}^{\infty} C_{onx} \oint_{\mathcal{P}} -q \int_{-\infty}^{\infty}$  (2.4)

где  $Q_{\text{ID}} = 0.312 \text{ кr.}$ 

Исходя из зависимости (2.4) имеем:

$$
C_{mn} = 0.5430 \cdot 0.312 + 0.6723 \cdot 0.312 - 0.091 \cdot 0.025 \cdot 0.312 - 0.091 \cdot 0.3125 \cdot 0.3125 \cdot 0.091
$$

Следовательно, по себестоимости изготовления заготовки более экономичным является метод штамповки.

Годовая экономия при этом будет равна:

$$
\mathcal{F}_{2} = \mathbf{C}_{mn} - C_{mu} \mathbf{y}_{2} = 0.3125 - 0.2387 \, 10000 = 738 \, \text{py6}.
$$

2.4 Выбор методов обработки поверхностей.

В зависимости от необходимого качества обработки поверхностей, определяемое квалитетом точности IT и шероховатостью Ra. Назначим методы обработки поверхностей и сведём их в таблицу 2.1.

Таблица 2.1 - Методы обработки поверхностей

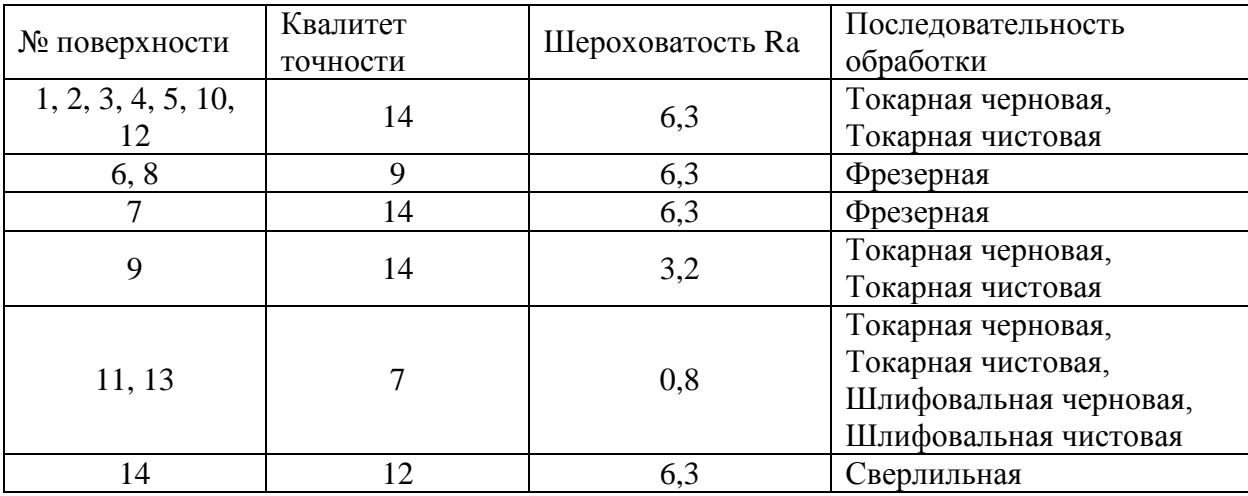

2.5 Разработка технологического маршрута изготовления детали.

В зависимости от методов обработки поверхностей выполним маршрут обработки, представленный в виде таблицы 2.2.

| $No$ оп.     | Наименование операции | Номера<br>обрабатываемых | IT             | Ra   |
|--------------|-----------------------|--------------------------|----------------|------|
|              |                       | поверхностей             |                |      |
| $\mathbf{1}$ | $\overline{2}$        | 3                        | $\overline{4}$ | 5    |
| 000          | Заготовительная       | <b>Bce</b>               | 16             | 40   |
| 005          | Токарная черновая     | 5, 11                    | 12             | 12,5 |
|              |                       | 9,10                     | 14             | 12,5 |
| 010          | Токарная черновая     | 1, 2, 13                 | 12             | 12,5 |
|              |                       | 3, 4, 12                 | 14             | 12,5 |
| 015          | Токарная чистовая     | 5                        | 11             | 6,3  |
|              |                       | 9, 10                    | 14             | 6,3  |
|              |                       | 11                       | 9              | 3,2  |
| 020          | Токарная чистовая     | 3, 4, 12                 | 14             | 6,3  |
|              |                       | 1, 2                     | 11             | 6,3  |
|              |                       | 13                       | 9              | 3,2  |
| 025          | Фрезерная             | 6, 8                     | 9              | 6,3  |
|              |                       | 7                        | 14             | 6,3  |
| 030          | Сверлильная           | 14                       | 11             | 6,3  |
| 040          | Внутришлифовальная    | 11                       | 8              | 1,6  |
|              | черновая              |                          |                |      |
| 045          | Внутришлифовальная    | 13                       | 8              | 1,6  |
|              | черновая              |                          |                |      |
| 050          | Внутришлифовальная    | 11                       | $\overline{7}$ | 0,8  |
|              | чистовая              |                          |                |      |
| 055          | Внутришлифовальная    | 13                       | $\overline{7}$ | 0,8  |
|              | чистовая              |                          |                |      |

Таблица 2.2 - Маршрут обработки детали

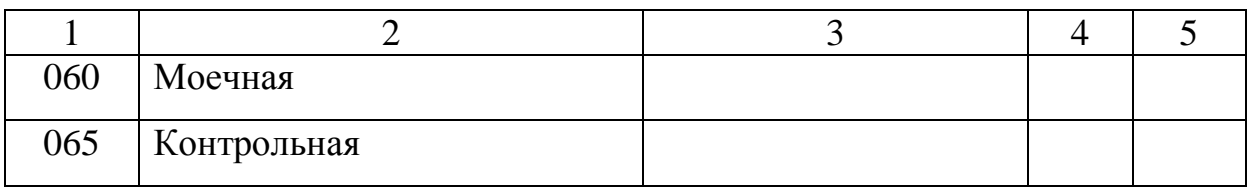

2.6 Определение припусков.

В этом разделе определяем припуск на поверхность 033H7(+0,025). расчетно-аналитическим методом..

Исходные данные:

 $D = 49H7(^{+0.025})$ ;  $L = 3.5$ ;  $Ra = 0.8$ .

На обработку данной поверхности назначаем технологические переходы: черновое точение; чистовое точение; закалка (ТО); черновое шлифование; чистовое шлифование.

Для каждого перехода определяем суммарную величину

 $a = R_{7} + h_{a}$ . [6]

Определим суммарное отклонение формы и расположения поверхностей после обработки на каждом переходе из зависимости  $\Delta = 0.25 \cdot TD$ :

 $\Delta_0 = 0.25 \cdot 1.200 = 0.300$ , мм.

 $\Delta_{01} = 0.25 \cdot 0.062 = 0.016$ , MM.

 $\Delta_{02} = 0.25 \cdot 0.062 = 0.016$ , мм.

 $\Delta_{TO} = 0.25 \cdot 0.100 = 0.025$ , MM.

 $\Delta_{03} = 0.25 \cdot 0.039 = 0.010$ , мм.

 $\Delta_{\text{04}} = 0.25 \cdot 0.025 = 0.006$ , мм.

Определим установочную погрешность заготовки є в станочном приспособлении на каждом переходе.

Определим минимальные значения припусков для каждого перехода, кроме 0 и ТО.

Минимальное значение припуска рассчитаем из зависимости

 $Z_{\min} = a_{i-1} + \sqrt{\sum_{i=1}^{2} + \varepsilon_i^2}$ .

$$
Z_{1\min} = a_0 + \sqrt{\Phi_0{}^2 + \varepsilon_1^2} = 0.4 + \sqrt{0.300^2 + 0.025^2} = 0.701, \text{mm}.
$$
  
\n
$$
Z_{2\min} = a_1 + \sqrt{\Phi_1{}^2 + \varepsilon_2^2} = 0.2 + \sqrt{0.063^2 + 0} = 0.263, \text{mm}.
$$
  
\n
$$
Z_{3\min} = a_2 + \sqrt{\Phi_{TO}{}^2 + \varepsilon_3^2} = 0.1 + \sqrt{0.025^2 + 0^2} = 0.125, \text{mm}.
$$
  
\n
$$
Z_{4\min} = a_3 + \sqrt{\Phi_3{}^2 + \varepsilon_4^2} = 0.05 + \sqrt{0.010^2 + 0^2} = 0.060, \text{mm}.
$$

MaxCIMALIbHOE 3HAUENIUYCKA PACCYHTAEM H3 3ABIICIMOCTI  
\n
$$
Z_{i_{max}} = Z_{i_{min}} + 0.5 Ω_{i-1} + TD_i.
$$
\n
$$
Z_{1_{max}} = Z_{1_{min}} + 0.5 Ω_{0} + TD_1 = 0.701 + 0.5(1.200 + 0.250) = 1.426, \text{M}.
$$
\n
$$
Z_{2_{max}} = Z_{2_{min}} + 0.5 Ω_{1} + TD_2 = 0.263 + 0.5(0.250 + 0.062) = 0.419, \text{M}.
$$
\n
$$
Z_{3_{max}} = Z_{3_{min}} + 0.5 Ω_{70} + TD_3 = 0.125 + 0.5(0.100 + 0.039) = 0.195, \text{M}.
$$
\n
$$
Z_{4_{max}} = Z_{4_{min}} + 0.5 Ω_{3} + TD_4 = 0.060 + 0.5(0.039 + 0.025) = 0.092, \text{M}.
$$

Z<sub>1,min</sub> = a<sub>0</sub> + 
$$
\sqrt{\Phi_0}^2 + \varepsilon_1^2 = 0.4 + \sqrt{0.300^2 + 0.025^2} = 0.701
$$
,*au*.  
\nZ<sub>2,min</sub> = a<sub>1</sub> +  $\sqrt{\Phi_1}^2 + \varepsilon_2^2 = 0.2 + \sqrt{0.063^2 + 0} = 0.263$ ,*au*.  
\nZ<sub>3,min</sub> = a<sub>2</sub> +  $\sqrt{\Phi_0}^2 + \varepsilon_2^2 = 0.1 + \sqrt{0.025^2 + 0^2} = 0.125$ ,*au*.  
\nZ<sub>3,min</sub> = a<sub>3</sub> +  $\sqrt{\Phi_0}^2 + \varepsilon_4^2 = 0.05 + \sqrt{0.010^2 + 0^2} = 0.060$ ,*au*.  
\nMackUMM15H0O 3H4UCHH1E P1D<sub>1</sub>.  
\nMackUMM15H0O 3H4UCHH1E P1D<sub>1</sub>.  
\nZ<sub>1,max</sub> = Z<sub>1,min</sub> + 0.5 **Φ**<sub>0</sub> + IT<sub>1</sub>.  
\nZ<sub>1,max</sub> = Z<sub>1,min</sub> + 0.5 **Φ**<sub>0</sub> + IT<sub>2</sub>.  
\nZ<sub>1,max</sub> = Z<sub>2,min</sub> + 0.5 **Φ**<sub>0</sub> + TD<sub>2</sub>.  
\nZ<sub>0</sub> = 0.263 + 0.5(0.250 + 0.0502) = 1.426, *M*M.  
\nZ<sub>2,max</sub> = Z<sub>2,min</sub> + 0.5 **Φ**<sub>0</sub> + TP<sub>2</sub>.  
\nZ<sub>0</sub> = 0.25 + 0.5(0.100 + 0.039) = 0.195, *M*M.  
\nZ<sub>3,max</sub> = Z<sub>3,min</sub> + 0.5 **Φ**<sub>0</sub> + TD<sub>2</sub>.  
\nZ<sub>0</sub> = 0.06

Определим средние значения диаметров на каждый переход  $D_{\text{cpi}} = 0.5 \bigoplus_{i \text{max}} + D_{i \text{min}}$ .

$$
D_{cp0} = 0.5 \bullet_{0\text{max}} + D_{0\text{min}} = 0.5(30,219 + 29,019) = 29,619, \text{mm}.
$$
  
\n
$$
D_{cp1} = 0.5 \bullet_{1\text{max}} + D_{1\text{min}} = 0.5(31,871 + 31,621) = 31,746, \text{mm}.
$$
  
\n
$$
D_{cp2} = 0.5 \bullet_{2\text{max}} + D_{2\text{min}} = 0.5(32,459 + 32,397) = 32,428, \text{mm}.
$$
  
\n
$$
D_{cp70} = 0.5 \bullet_{7\text{0max}} + d_{7\text{0min}} = 0.5(32,591 + 32,491) = 32,541, \text{mm}.
$$
  
\n
$$
D_{cp3} = 0.5 \bullet_{3\text{max}} + D_{3\text{min}} = 0.5(32,880 + 32,841) = 32,861, \text{mm}.
$$
  
\n
$$
D_{cp4} = 0.5 \bullet_{4\text{max}} + D_{4\text{min}} = 0.5(33,025 + 33,000) = 33,013, \text{mm}.
$$

Определим общий припуск

 $2Z_{\min} = D_{4\min} - D_{0\max}$ .  $2Z_{\text{max}} = 2Z_{\text{min}} + TD_0 + TD_4$ .  $2Z_{cp} = 0.5 \mathbf{Q} Z_{min} + 2Z_{max}$ .  $2Z_{\text{min}} = 33,000 - 30,219 = 2,781, \text{mm}.$  $2Z_{\text{max}} = 2,781 + 1,200 + 0,025 = 4,006$ ,  $MM$ .  $2Z_{cp} = 0.5(2.781 + 4.006) = 3.394$ , *мм*.

Схема расположения допусков приведена на рисунке 2.1.

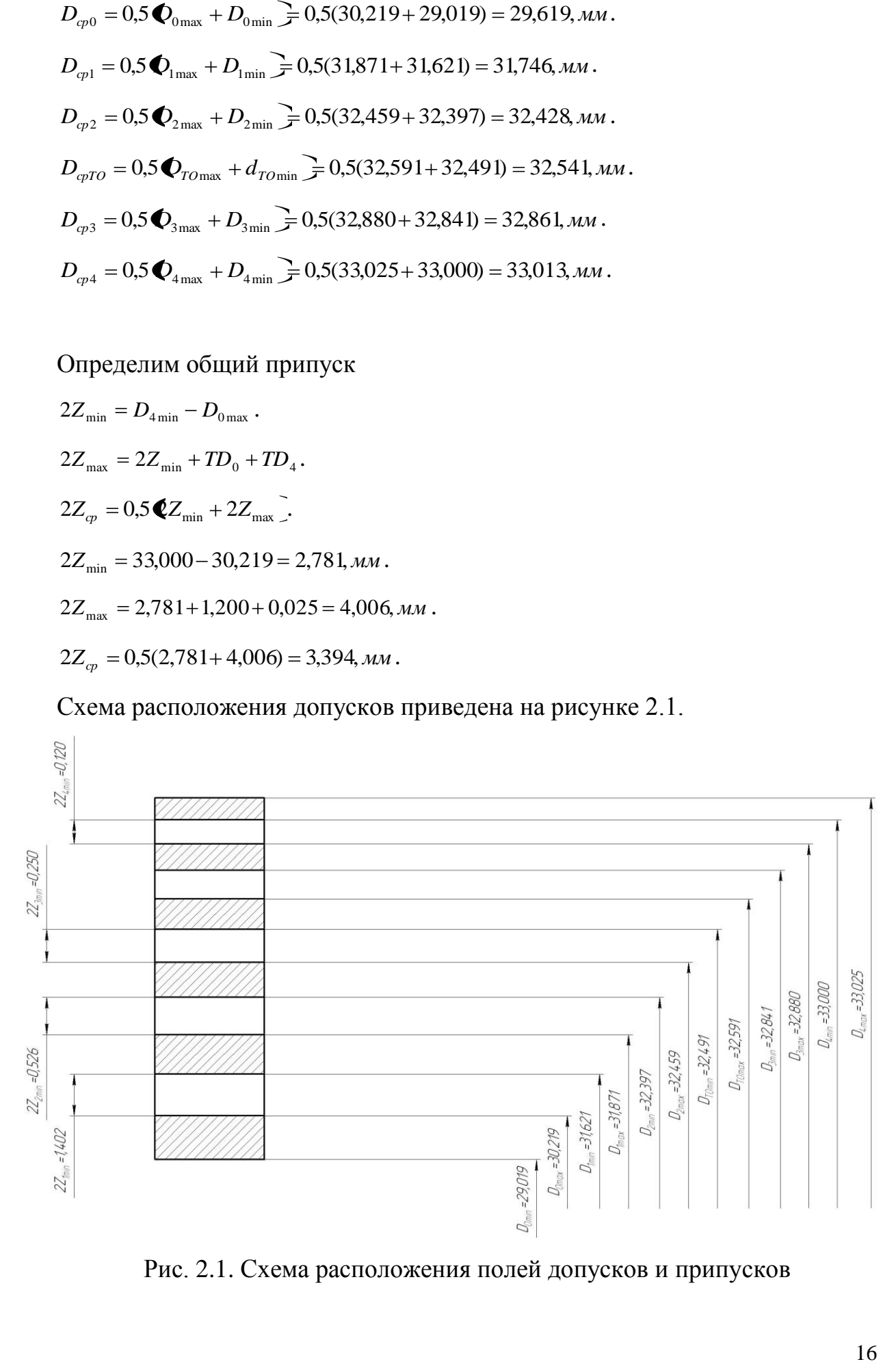

Рис. 2.1. Схема расположения полей допусков и припусков

2.7 Проектирование заготовки.

При проектировании заготовки, выполненной методом штамповки, будем учитывать надлежащие пункты:

1) припуски для обработки;

2) черновые базы;

3) требования, предъявляемые к степени точности;

4) уклоны штамповки.

По ГОСТ 7505-89 [6] для нашей заготовки выбираем:

1) По [6] принимаем группу стали М3.

2) Штамповка на горячековочной машине относится к классу точности Т3.

3) Определим степень сложности:

При проектировании заготовки надо учитывать следующее:

1) припуски под обработку;

2) наличие черновых баз;

3) технические требования, предъявляемые к точности штамповки по ГОСТ 7505-89.

Согласно данным ГОСТ 7505-89:

 $G_{\text{II}} = 0,250$ <sub>KT</sub>.

 $G_{\Phi} = 0,420$ *кг*.

0,60 0,42 0,25  $G_{\Phi}$  $\frac{G_{\Pi}}{G} = \frac{0.25}{0.12} = 0.60$ .

Степень сложности заготовки-штамповки по данному показателю оцениваем, как С2.

4) Определяем исходный индекс штамповки для необходимости назначения допускаемых отклонений, допусков и припусков.

Исходный индекс заготовки по ГОСТ 7505-89 [6] принимаем, как 9.

2.8 Выбор оборудования.

обеспечения Для технологического техпроцесса оборудованием преимущественно необходимо применять станки, оснащенные системой числового программного управления.

Для токарных операций 005, 010, 015 и 020 принимаем токарный станок с числовым программным управлением горизонтальной компоновки с направляющими качения модели SAMAT-400XC.

Для фрезерной операции 025 выберем фрезерный вертикальный консольный станок модели 6P13Ф3 с системой числового программного управления CNC.

Для сверлильной операции 030 выберем вертикально-сверлильный станок с револьверной головкой и крестовым столом модели 2P135Ф2-1, оснащенный системой числового программного управления.

Для внутришлифовальных операций 040, 045, 050 и 055 выберем полуавтомат внутришлифовальный универсальный высокой точности модели 3М227ВФ2, оснащенный системой числового программного управления.

ЧПУ с постоянной структурой совершенствуются в части схемноконструкторских реализаций и элементной базы. Основным направлением развития этих устройств является введение памяти для хранения программ и расширение технологических возможностей.

В программных устройствах ЧПУ СМС алгоритм работы реализуется с помощью программ, вводимых в память устройства. Эти устройства построены по принципу малой вычислительной машины с набором программ: интерполяции, индикации, коррекции, постоянных циклов и других.

Оперативная система ЭВМ из отдельных подпрограмм в зависимости от характера обработки составляет программу, которая затем воспроизводится при обработке заготовок. Программный способ реализации функций  $CNC:$ управления определяет основные преимущества системы формирование стандартных циклов обработки, редактирование программ,

коррекция систематических погрешностей, изменение алгоритма работы, контроль правильности программы, поиск неисправностей системы и ЧПУ, технологические и экономические расчеты, выработка советов оператору и улучшение функционирования системы.

В системах автоматического управления используются самые разнообразные конструкции измерительных устройств, от качества работы которых в большей степени зависит работоспособность этих систем. По принципу действия измерительные устройства делятся на следующие типы: электромеханические, аналоговые, импульсные и кодовые. В электромеханических измерительных устройствах измерение величины перемещения управляемого объекта выполняется с помощью шкалы, на которой вместо рисок имеются ламели. Ламели соединяются проводами с программирующим устройством, посредством которого каждая из ламелей может быть включена избирательно в схему управления.

В системе программного управления кроме импульсной измерительной системы используются и другие. Так, например, для ограничения перемещений управляемого объекта за пределами допустимой зоны используется путевая система управления. В станках с ЧПУ используется и фазовая измерительная система для определения нулевого положения рабочего органа станка относительно начала координатных осей. Работу путевой и фазовой измерительных систем не программируют, поскольку их используют при наладке станка и в качестве ограничителей перемещения. Для программирования положения инструментального магазина чаще всего используется кодовая измерительная система. В конструкции механических узлов станков с ЧПУ также произошли изменения по сравнению с этими же группами обычных станков. Как уже отмечалось, в приводе главного движения все чаще встречается бесступенчатый регулируемый электрический или гидравлический привод. Увеличивается точность и жесткость самого шпинделя, в его конструкцию включаются устройства для автоматического зажима и разжима инструмента или приспособления. Смена

инструмента на станках с многопозиционными резцедержателями, револьверными шпиндельными головками, в которых предварительно установлен необходимый режущий инструмент, производится их поворотом и фиксацией по программе управления.

Поворотные резцедержатели и револьверные головки отличаются простотой конструкции и возможностью модульного построения. Однако эти устройства имеют ограниченное число инструментов до шести двенадцати штук. Увеличение инструментальных позиций может привести к возрастанию габаритных размеров, снижению жесткости конструкции и уменьшению рабочей зоны инструмента.

Большинство станков с ЧПУ имеют инструментальные магазины, из которых автооператор захватывает необходимый инструмент и переносит его в шпиндель станка, предварительно удалив отработанный инструмент из шпинделя станка. Конструкция устройства для смены инструмента в значительной степени зависит от типа магазина. При относительно небольшой вместимости не более 30 инструментов применяют дисковые инструментальные магазины, размещаемые непосредственно на шпиндельной бабке станка. Относительно оси вращения магазина инструмент может располагаться параллельно, радиально или наклонно. При большом числе инструментов свыше 30 используют многосекционные барабаны, многорядные дисковые магазины или ленточные цепные магазины. Такие магазины устанавливают непосредственно на станке или на отдельной стойке.

Выбранное технологическое оборудование, режущий инструмент, средства контроля и технологическая оснастка представлены в сопроводительной документации к технологическому процессу, находящейся в приложениях.

2.9 Определение режимов резания.

2.9.1 Определим режимы обработки для операции 005 - Токарная черновая.

Переход 1.

В зависимости от глубины резания *t* 2,0*мм* принимаем подачу  $S_0 = 0,3$ *мм*/ $o\bar{o}$ . [11]

Скорость резания

 $V = V_0 \cdot K_1 \cdot K_2 \cdot K_3 \cdot K_4$ 

где  $V_0 = 180; K_1 = 0.5; K_2 = 1.0; K_3 = 1.0; K_4 = 1.0$ . [11]

Отсюда  $V = 180 \cdot 0.5 \cdot 1.0 \cdot 1.0 = 90$  м/мин.

$$
n = \frac{1000V}{\pi D} = \frac{1000.90}{3,14.59} = 485,8 \text{ MHH}^{-1}.
$$

Из паспорта станка n<sub>ф</sub>=400 мин<sup>-1</sup>.

$$
V_{\phi} = \frac{\pi \cdot d \cdot n}{1000} = \frac{3,14 \cdot 59 \cdot 400}{1000} = 74,1 \text{ m/mHH}.
$$

 $S = S_0 \cdot n = 0,3 \cdot 400 = 120$  MM/MH.

$$
T_0 = \frac{L_{px}}{S} = \frac{6}{120} = 0.05 \text{MH}.
$$

Переход 2.

В зависимости от глубины резания *t* 2,0*мм* принимаем подачу  $S_0 = 0,3$ *мм*/ $o\bar{o}$ . [11]

Скорость резания

 $V = V_0 \cdot K_1 \cdot K_2 \cdot K_3 \cdot K_4$ 

$$
\text{rate } V_0 = 180; K_1 = 0.5; K_2 = 1.0; K_3 = 1.0; K_4 = 1.0 \tag{11}
$$

Отсюда  $V = 180 \cdot 0.5 \cdot 1.0 \cdot 1.0 = 90$  м/мин.

$$
n = \frac{1000V}{\pi D} = \frac{1000.90}{3,14.49,9} = 574,4 \text{ MHH}^{-1}.
$$

Из паспорта станка n<sub>ф</sub>=500 мин<sup>-1</sup>.

$$
V_{\phi} = \frac{\pi \cdot d \cdot n}{1000} = \frac{3,14 \cdot 49,9 \cdot 500}{1000} = 78,3 \text{ M/MHH.}
$$
  
\n
$$
S = S_0 \cdot n = 0,3 \cdot 500 = 150 \text{ MM/MHH.}
$$
  
\n
$$
T_0 = \frac{L_{px}}{S} = \frac{22}{150} = 0,15 \text{ MHH.}
$$
  
\n
$$
T_0 = \sum T_{0i} = 0,05 + 0,15 = 0,20, \text{ MHH.}
$$

Определим режимы обработки для операции 010 - Токарная 2.9.2 черновая.

Переход 1.

В зависимости от глубины резания  $t = 2.0\hat{u}$  принимаем подачу  $S_0 = 0, 3$ мм/об. [11]

Скорость резания

 $V = V_0 \cdot K_1 \cdot K_2 \cdot K_3 \cdot K_4,$ 

где  $V_0 = 180$ ;  $K_1 = 0.5$ ;  $K_2 = 1.0$ ;  $K_3 = 1.0$ ;  $K_4 = 1.0$ . [11]

Отсюда  $V = 180 \cdot 0.5 \cdot 1.0 \cdot 1.0 = 90$  м/мин.

$$
n = \frac{1000V}{\pi D} = \frac{1000.90}{3,14.58,6} = 489,1 \text{ MHz}^{-1}.
$$

Из паспорта станка n<sub>ф</sub>=400 мин<sup>-1</sup>.

$$
V_{\phi} = \frac{\pi \cdot d \cdot n}{1000} = \frac{3,14 \cdot 58,6 \cdot 400}{1000} = 73,6 \text{ M/MHH}.
$$

 $S = S_0 \cdot n = 0,3 \cdot 400 = 120$  MM/MHH.

$$
T_0 = \frac{L_{px}}{S} = \frac{20}{120} = 0,17 \text{ MHz}.
$$

Переход 2.

В зависимости от глубины резания  $t = 2.0i\hat{i}$  принимаем подачу  $S_0 = 0, 3$ мм/об. [11]

Скорость резания

 $V = V_0 \cdot K_1 \cdot K_2 \cdot K_3 \cdot K_4,$ 

$$
\text{rate } V_0 = 180; K_1 = 0.5; K_2 = 1.0; K_3 = 1.0; K_4 = 1.0 \tag{11}
$$

Отсюда  $V = 180 \cdot 0.5 \cdot 1.0 \cdot 1.0 = 90$  м/мин.

$$
n = \frac{1000V}{\pi D} = \frac{1000.90}{3,14.52,2} = 549,1 \text{ MHz}^{-1}.
$$

Из паспорта станка  $n_{\phi} = 500$  мин<sup>-1</sup>.

$$
V_{\phi} = \frac{\pi \cdot d \cdot n}{1000} = \frac{3,14 \cdot 52,2 \cdot 500}{1000} = 82,0 \text{ M/MHH}.
$$

$$
S = S_0 \cdot n = 0,3 \cdot 500 = 150
$$
MM/MHH.

$$
T_0 = \frac{L_{px}}{S} = \frac{18}{150} = 0,12 \text{ MHH}.
$$
  

$$
T_0 = \sum T_{0i} = 0,17 + 0,12 = 0,29, \text{ MHH}.
$$

Определим режимы обработки для операции 015 - Токарная 2.9.3 чистовая.

Переход 1.

В зависимости от глубины резания  $t = 0.3\hat{u}$  принимаем подачу  $S_0 = 0.2 \hat{i} i$  / $\hat{i} d$  . [11]

Скорость резания

 $V = V_0 \cdot K_1 \cdot K_2 \cdot K_3 \cdot K_4,$ 

где  $V_0 = 180$ ;  $K_1 = 0.5$ ;  $K_2 = 1.0$ ;  $K_3 = 1.0$ ;  $K_4 = 1.0$ . [11]

Отсюда  $V = 180 \cdot 0.5 \cdot 1.0 \cdot 1.0 = 90$  м/мин.

$$
n = \frac{1000V}{\pi D} = \frac{1000.90}{3,14.58,6} = 489,1 \text{ MHz}^{-1}.
$$

Из паспорта станка п<sub>ф</sub>=400 мин<sup>-1</sup>.

$$
V_{\phi} = \frac{\pi \cdot d \cdot n}{1000} = \frac{3,14 \cdot 58,6 \cdot 400}{1000} = 73,6 \text{ M/MHH}.
$$

$$
S = S_0 \cdot n = 0,2 \cdot 400 = 80 \text{ MM} / \text{MH}.
$$

$$
T_0 = \frac{L_{px}}{S} = \frac{6}{80} = 0.08 \text{MH}.
$$

Переход 2.

В зависимости от глубины резания  $t = 0,3$ мм принимаем подачу  $S_0 = 0,2$ *мм*/ $o\bar{o}$ . [11]

Скорость резания

 $V = V_0 \cdot K_1 \cdot K_2 \cdot K_3 \cdot K_4$ 

где  $V_0 = 180; K_1 = 0.5; K_2 = 1.0; K_3 = 1.0; K_4 = 1.0$ . [11]

Отсюда  $V = 180 \cdot 0.5 \cdot 1.0 \cdot 1.0 = 90$  м/мин.

567,6  $3,14.50,5$ 1000V 1000.90 *D*  $n = \frac{1000V}{R} = \frac{1000.90}{R} = 567.6 \text{ mH}^{-1}.$ 

Из паспорта станка n<sub>ф</sub>=500 мин<sup>-1</sup>.

$$
V_{\phi} = \frac{\pi \cdot d \cdot n}{1000} = \frac{3,14 \cdot 50,5 \cdot 500}{1000} = 79,3 \text{ M/MHH}.
$$

 $S = S_0 \cdot n = 0,2 \cdot 500 = 100$  MM/MUH.

$$
T_0 = \frac{L_{px}}{S} = \frac{23}{100} = 0,23 \text{MH.}
$$
  

$$
T_0 = \sum T_{0i} = 0,08 + 0,23 = 0,31, \text{MH.}
$$

2.9.4 Определим режимы обработки для операции 020 - Токарная чистовая.

Переход 1.

В зависимости от глубины резания  $t = 0.5i\hat{i}$  принимаем подачу  $S_0 = 0.2 \hat{i}$ *ì* /  $\hat{i}$ *á* . [11]

Скорость резания

 $V = V_0 \cdot K_1 \cdot K_2 \cdot K_3 \cdot K_4$ 

где  $V_0 = 180; K_1 = 0.5; K_2 = 1.0; K_3 = 1.0; K_4 = 1.0$ . [11]

Отсюда  $V = 180 \cdot 0.5 \cdot 1.0 \cdot 1.0 = 90$  м/мин.

$$
n = \frac{1000V}{\pi D} = \frac{1000.90}{3,14.53,6} = 534,7 \text{ MHH}^{-1}.
$$

Из паспорта станка n<sub>ф</sub>=500 мин<sup>-1</sup>.

$$
V_{\phi} = \frac{\pi \cdot d \cdot n}{1000} = \frac{3,14 \cdot 53,6 \cdot 500}{1000} = 84,2 \text{ M/MHH}.
$$

 $S = S_0 \cdot n = 0,2 \cdot 500 = 100$  мм/мин.

$$
T_0 = \frac{L_{px}}{S} = \frac{2}{100} = 0.02 \text{ MHH}.
$$

Переход 2.

В зависимости от глубины резания  $t = 0,3$ мм принимаем подачу  $S_0 = 0.2 \hat{i}$ *ì* /  $\hat{i}$ *á* . [11]

Скорость резания

$$
V = V_0 \cdot K_1 \cdot K_2 \cdot K_3 \cdot K_4,
$$

$$
\text{rate } V_0 = 180; K_1 = 0.5; K_2 = 1.0; K_3 = 1.0; K_4 = 1.0 \text{ [}11 \text{]}
$$

Отсюда  $V = 180 \cdot 0.5 \cdot 1.0 \cdot 1.0 = 90$  м/мин.

494,2  $3,14.58$ 1000 1000 90 *D*  $n = \frac{1000V}{R} = \frac{1000.90}{344.50} = 494.2 \text{ MHH}^{-1}.$ 

Из паспорта станка n<sub>ф</sub>=400 мин<sup>-1</sup>.

$$
V_{\phi} = \frac{\pi \cdot d \cdot n}{1000} = \frac{3,14 \cdot 58 \cdot 400}{1000} = 72,8 \text{ M/MHH}.
$$

$$
S = S_0 \cdot n = 0.2 \cdot 400 = 80 \text{ MM} / \text{MH}.
$$

$$
T_0 = \frac{L_{px}}{S} = \frac{21}{80} = 0,26 \text{MH}.
$$

Переход 3.

*S*  $S_0 \cdot \pi = 0.2 \cdot 300 - 100 \text{ vW/mm}.$ <br>
The  $T_0 = \frac{L_0}{N} = \frac{2}{N}$  (0.2 smm.<br>
<br>
(Depexies 2.<br>
<br>
D. anomenose of the construction of the construction of the construction of the construction<br>  $V = V_0 \cdot K_1 \cdot K_2 \cdot K_3 \cdot K_4$ .<br> В зависимости от глубины резания  $t = 0,3$ мм принимаем подачу  $S_0 = 0,2\tilde{u}$  /  $\tilde{u}$  . [11]

Скорость резания

 $V = V_0 \cdot K_1 \cdot K_2 \cdot K_3 \cdot K_4$ 

где  $V_0 = 180; K_1 = 0.5; K_2 = 1.0; K_3 = 1.0; K_4 = 1.0$ . [11]

Отсюда  $V = 180 \cdot 0.5 \cdot 1.0 \cdot 1.0 = 90$  м/мин.

$$
n = \frac{1000V}{\pi D} = \frac{1000.90}{3,14.52,8} = 542,8 \text{ MHz}^{-1}.
$$

Из паспорта станка n<sub>ф</sub>=500 мин<sup>-1</sup>.

26 82,9 1000 3,14 52,8 500 1000 *d n Vф* м/мин. *S S*<sup>0</sup> *n* 0,2 500 100 мм/мин. 0,18 100 18 0 *S L T рх* мин. *Т*<sup>0</sup> *Т*0*<sup>i</sup>* 0,02 0,26 0,18 0,46 , мин.

2.9.5 Определим режимы обработки для операции 025 - Фрезерная.

Глубина резания *t* 2,25,*мм*.

Подача  $S_z = 0.025$  мм/зуб. [11]

Подача на оборот шпинделя

$$
S_0 = S_Z \cdot z,
$$

 $\Gamma \text{I}$ е  $z = 4$ .

 $S_0 = 0.025 \cdot 4 = 0.10$ ,  $\text{MM}/\text{O}6$ .

.

Скорость резания

$$
V = \frac{C_V D^q K_V}{T^m t^x S_0^y}
$$

$$
K_{\scriptscriptstyle V}=K_{\scriptscriptstyle MV}K_{\scriptscriptstyle UV}K_{\scriptscriptstyle LV}\,,
$$

 $\Gamma \text{Re } K_{MV} = 1.0; K_{UV} = 0.1; K_{LV} = 1.0$ .

Тогда  $K_V = 1,0.1,0.1,0 = 1,0$ .

 $D = 40$  MM;  $t = 2,25$  MM;

 $D = 40$  MM;  $t = 2,25$  MM;<br> $S_0 = 0,1$  MM/06;  $C_V = 7,0; K_V = 0,5; q = 0,4; x = 0; y = 0,74$  $m = 0,2; T = 30$  MWH. [11]

$$
V = \frac{7,0.40^{0.4}}{30^{0.2} \cdot 2,25^{0} \cdot 0,1^{0.7}} \cdot 1,0 = 77,7, M/MUH.
$$
  

$$
n = \frac{1000V}{\pi D}.
$$
  

$$
n = \frac{1000 \cdot 77,7}{3,14 \cdot 40} = 618,6, \text{MH}^{-1}.
$$

Из паспорта станка n=630 мин<sup>-1</sup>.

$$
V_{\phi} = \frac{\pi D n}{1000} = \frac{3,14 \cdot 40 \cdot 630}{1000} = 79,1, M/MHH.
$$

 $S = S_0 \cdot n = 0,1.630 = 63$ , MM/MUH.

$$
T_0 = \frac{n_{\text{om}} \cdot L_{\text{px}}}{S},
$$
  

$$
T_0 = \frac{1 \cdot 58 \cdot 2}{63} = 1,84 \text{ MHH}.
$$

2.9.6 Определим режимы обработки для операции 030 - Сверлильная.  $L = L_p + L_{\pi} + L_{\pi}$ , [11]

$$
L_{B} = 1 \text{ MM.}
$$
\n
$$
L_{A} = 1 \text{ MM.}
$$
\n
$$
L_{B} = 1 \text{ MM.}
$$
\n
$$
L = 10,3 + 1 + 1 = 12,3 \text{ MM.}
$$
\n
$$
C \text{TOЙKOCTb } H \text{HCTDYMeHTa}
$$
\n
$$
T_{P} = T_{M} \cdot \lambda.
$$
\n
$$
\text{Tak } \kappa \text{Rak } \lambda = \frac{L_{P}}{L_{P,X}} \approx 1, \text{ TO } T_{M} = 60 \text{ MH.}
$$
\n
$$
T_{P} = 60 \cdot 1 = 60 \text{ MH.}
$$
\n
$$
\text{IIOJAa'da } S_{0} = 0,2 \text{ MM}/06.
$$
\n
$$
\text{CkopocTb pea}
$$
\n
$$
V = V_{TAB} \cdot \text{K}_{1} \cdot \text{K}_{2} \cdot \text{K}_{3},
$$
\n
$$
T_{A} = 0.5; K_{2} = 1,0; K_{3} = 0,95. [11]
$$
\n
$$
V = 15 \cdot 0,5 \cdot 1 \cdot 0,95 = 7,1, \text{ M/MHH.}
$$
\n
$$
n = \frac{1000 \cdot U}{\pi \cdot D}.
$$
\n
$$
n = \frac{10000 \cdot 7,1}{3,14 \cdot 3} = 753,7, \text{ MHH}^{-1}.
$$
\n
$$
V = \frac{\pi \cdot D \cdot n}{1000} = \frac{3,14 \cdot 3 \cdot 630}{1000} = 5,9, \text{ M/MHH.}
$$
\n
$$
S_{M} = S_{0} \cdot n = 0,2 \cdot 630 = 126, \text{ MM/MHH.}
$$

$$
T_0 = \frac{L_{p.x}}{S_M} = \frac{12.3 \cdot 2}{126} = 0.20
$$
, MHH.

2.9.7 Определим режимы обработки для операции 040 - Внутришлифовальная черновая.

Диаметр круга – 30,0 мм.

\nМатериал абразивного зерна – 24A;

\nТвердость – К;

\nЗернистость – F40;

\nСвязка – V (керамическая);

\nСтруктура – 6.

\nСкорость резания 
$$
V = 35M/c
$$
. [11]

\nПодача  $S_p = 0,4MM/MUH$ . [11].

338,8  $3,14.32,9$  $1000V<sub>3</sub>$  1000 $\cdot$ 35 *з*  $\frac{1000V_{3}}{\pi D_{3}}$  $n_s = \frac{1000V_s}{R} = \frac{1000.35}{314.228} = 338.8$ , MHH<sup>-1</sup>.

Основное время определим по формуле

$$
T_0 = \frac{L_{yCK}}{S_{yCK}} + \sum \frac{L_{Pi}}{S_{Pi}} + T_{BLIX},
$$
  
\n
$$
T_{BLIX} = 0.05. [11].
$$
  
\n
$$
T_0 = \frac{10}{500} + \frac{3.5}{100} + 0.05 = 0.11, \text{MH.}
$$

2.9.8 Определим режимы обработки для операции 045 - Внутришлифовальная черновая.

Диаметр круга – 40 мм. Материал абразивного зерна – 24А; Твердость – К; Зернистость – F40; Связка – V (керамическая); Структура – 6. Скорость резания  $V = 35M/c$ . [11] Подача S<sub>*P*</sub> = 0,4*мм*/ *мин*. [11].

$$
n_{3} = \frac{1000V_{3}}{\pi D_{3}} = \frac{1000 \cdot 35}{3,14 \cdot 53} = 210,3
$$
,  $MUH^{-1}$ .

Основное время определим по формуле

$$
T_0 = \frac{L_{yCK}}{S_{yCK}} + \sum \frac{L_{Pi}}{S_{Pi}} + T_{BLIX},
$$
  
\n
$$
T_{BLIX} = 0.05. [11].
$$
  
\n
$$
T_0 = \frac{10}{500} + \frac{5}{100} + 0.05 = 0.12, \text{MH.}
$$

29 210,3 2.9.9 Определим режимы обработки для операции 050 - Внутришлифовальная чистовая.

Диаметр круга – 30 мм.

Материал абразивного зерна – 24А;

Твердость – К;

Зернистость – F40;

Связка – V (керамическая);

Структура – 6.

Скорость резания  $V = 35M/c$ . [11]

Подача S<sub>*P*</sub> = 0,4*мм*/ *мин*. [11].

$$
n_{\rm s} = \frac{1000V_{\rm s}}{\pi D_{\rm s}} = \frac{1000 \cdot 35}{3,14 \cdot 33} = 337,8
$$
,  $\text{MHH}^{-1}$ .

Основное время определим по формуле

$$
T_0 = \frac{L_{yCK}}{S_{yCK}} + \sum \frac{L_{p_i}}{S_{p_i}} + T_{BBIX},
$$
  
\n
$$
T_{BBIX} = 0.05. [11].
$$
  
\n
$$
T_0 = \frac{10}{500} + \frac{3.5}{100} + 0.05 = 0.11, \text{MH.}
$$

2.9.10 Определим режимы обработки для операции 055 - Внутришлифовальная чистовая.

Диаметр круга – 40 мм. Материал абразивного зерна – 24А; Твердость – К; Зернистость – F40; Связка – V (керамическая); Структура – 6. Скорость резания  $V = 35M/c$ . [11] Подача  $S_p = 0,4$ *мм*/*мин*. [11]. 209,9  $3,14.53,1$  $1000V<sub>3</sub>$   $1000.35$ *з*  $\frac{1000V_{3}}{\pi D_{s}}$  $n_{\gamma} = \frac{1000V_{\gamma}}{R_{\gamma}} = \frac{1000 \cdot 35}{344.534} = 209.9$ , MHH<sup>-1</sup>. *ВЫХ Рi*  $\frac{YCK}{Z} + \sum \frac{L_{Pi}}{Z} + T$ *S*  $T_0 = \frac{L_{yCK}}{Z} + \sum \frac{L}{Z}$ УСК  $\overline{\text{s}}$ ,  $T_{BbIX} = 0.05$ . [11].  $0,05 = 0,12$ 100 5  $T_0 = \frac{10}{500} + \frac{5}{100} + 0,05 = 0,12$ , мин.

# 3 ПРОЕКТИРОВАНИЕ СТАНОЧНОГО ПРИСПОСОБЛЕНИЯ

#### 3.1 Анализ конструкции базового приспособления.

Эскиз операции представлен на рис. 3.1.

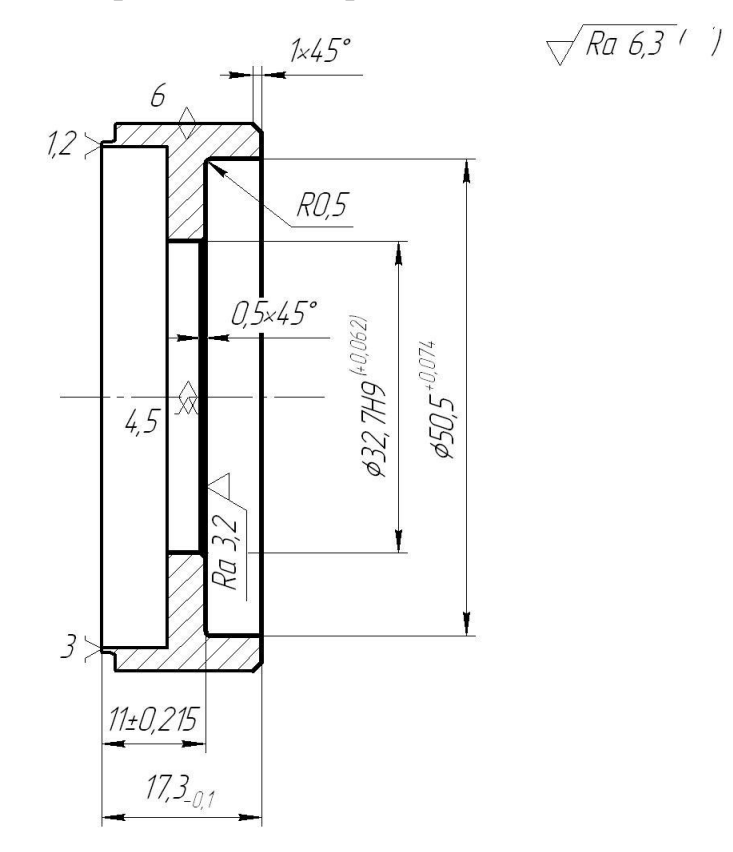

Рис. 3.1. Эскиз операции 020

3.2 Определение усилий резания.

Расчёт сил резания выполняем по методике, изложенной в [12].

$$
P_{z_1y} = 10C_p \cdot t^x \cdot S^y \cdot V^n \cdot K_p, \quad [12]
$$
\n(3.1)

где С<sub>р</sub>, х, у, n - постоянные коэффициенты для конкретных условий обработки.

$$
\begin{aligned}\n\text{A} & \text{A} \quad P_z : C_p = 300; x = 1,0; y = 0,75; n = -0,15 \quad [12] \\
\text{A} & \text{A} \quad P_y : C_p = 243; x = 0,9; y = 0,6; n = -0,3 \quad [12] \\
K_p & = K_{mp} \cdot K_{vp} \cdot K_{jp} \cdot K_{mp},\n\end{aligned}\n\tag{3.2}
$$

$$
\begin{aligned}\n\text{FJRE} \qquad & K_{MP} = \left(\frac{\delta_s}{750}\right)^{0.75}, \\
& K_{MP} = \left(\frac{1710}{750}\right)^{0.75} = 1,855, \\
& \varphi = 60^0; \hat{E}_{\delta\delta_z} = 0,94; \hat{E}_{\delta\delta_a} = 0,8; \gamma = -3^0; \hat{E}_{\gamma\delta_z} = 1,05; \\
& \hat{E}_{\gamma\delta_z} = 1,5; \lambda = +0,5^0; \hat{E}_{\gamma\delta_z} = 1,03; \hat{E}_{\gamma\delta_a} = 1,15 \\
& K_{p_z} = K_{MP} \cdot K_{yp_z} \cdot K_{yp_z} \cdot K_{mp_z} = 1,855 \cdot 0,94 \cdot 1,05 \cdot 1,03 = 1,886 \\
& K_{p_y} = K_{MP} \cdot K_{yp_y} \cdot K_{yp_y} \cdot K_{mp_y} = 1,855 \cdot 0,8 \cdot 1,5 \cdot 1,15 = 2,560 \\
& P_z = 10 \cdot 300 \cdot 0,3^{1.0} 0,2^{0.75} \cdot 79,3^{-0.15} \cdot 1,886 = 263,4 \cdot H. \\
& P_y = 10 \cdot 243 \cdot 0,3^{0.9} 0,2^{0.6} \cdot 79,3^{-0.3} \cdot 2,560 = 215,89 \cdot H.\n\end{aligned}
$$
\n $(3.3)$ 

#### 3.3 Определение зажимного усилия.

Определим крутящий момент от силы резания, стремящийся провернуть заготовку, зажатую в кулачках:

$$
M \quad p = \frac{P_z d_1}{2} = \frac{263.4 \cdot 58.6}{2} = 7717.6 \, , \, \text{H.} \tag{3.4}
$$

Провороту заготовки препятствует момент от зажимной силы, рассчитываемый зависимостью:

$$
M_3 = \frac{Td_2}{2} = \frac{Wf d_2}{2},\tag{3.5}
$$

где W - суммарное зажимное усилие, Н.

Из равенства М<sub>р</sub> и М<sub>3</sub>. рассчитаем необходимое зажимное усилие, которое бы препятствовало провороту изделия

$$
W^{1} = \frac{KM_{p}}{fd_{2}} = \frac{Kp_{z} \cdot d_{1}}{fd_{2}},
$$
\n(3.6)

Коэффициент запаса К в зависимости от особенностей выполнения операции определяется зависимостью:

$$
K = K_0 \cdot K_1 \cdot K_1 \cdot K_2 \cdot K_3 \cdot K_4,
$$
  
\n
$$
K_{p_z} = 1, 5 \cdot 1, 2 \cdot 1, 0 = 1, 8.
$$
  
\n
$$
K_{py} = 2, 52; f = 0, 3.
$$
  
\n(3.7)

$$
W_z^1 = \frac{K \cdot P_z \cdot d_1}{f \cdot d_2} = \frac{1,8 \cdot 263,4 \cdot 58,6}{0,3 \cdot 58,6} = 1580,4 \, , \, H.
$$
  

$$
M_p^{11} = P_y \ell \, . \tag{3.8}
$$

Данному моменту противостоит момент от зажимной силы

$$
M_3^{11} = T\frac{2}{3}d_2 = \frac{2}{3}W^1 f d_2.
$$
 (3.9)

Прикладываемое к кулачкам усилие W<sub>1</sub> несколько увеличивается по сравнению с усилием W и определяется зависимостью:

$$
W_1 = \frac{W}{1 - \left(\frac{3\ell_k}{M_k} \cdot f_1\right)} = \frac{1580.4}{1 - \left(\frac{3 \cdot 12.5}{25} \cdot 0.1\right)} = 1859.3, H. \tag{3.10}
$$

#### 3.4 Расчёт механизма зажима.

Определим усилие Q, с которым действует проектируемый привод.

$$
Q=\frac{W_1}{i_c}.
$$

Данное соотношение для клинового механизма определяется по формуле:

$$
i_{c.kn} = \frac{1}{tg(\alpha + \varphi) + tg\varphi_1},
$$
\n
$$
r \text{Re } \alpha = 15...30^\circ. [13]
$$
\n
$$
\text{Принимаем } \alpha = 20^\circ.
$$
\n
$$
\varphi = \arctg \cdot f_1 = \arctg \cdot 0, 1 = 5^\circ 43^\circ, \ \varphi = \varphi_1 = 6^\circ. [13]
$$
\n
$$
\text{Таким образом}
$$
\n
$$
i_{c.kn.} = \frac{1}{tg(20^\circ + 6^\circ) + tg6^\circ} = 1, 9,
$$
\n
$$
\text{отсюда } Q = \frac{W}{i_{c.p.}} = \frac{1859,3}{1,9} = 978, 6, \text{ H.}
$$
\n
$$
(3.11)
$$

$$
f_{\rm{max}}
$$

3.5 Расчёт силового привода.

В сравнительном расчете сделаем попытку применения пневматического привода, так как в каждом производстве имеется пневмосистема для подачи воздуха. Определим диаметр поршня пневмоцилиндра:

$$
D = 1,13\sqrt{\frac{Q}{P}}; [13]
$$
 (3.15)

где *Р* = 0,4 МПа. [13]

$$
D = 1.13 \sqrt{\frac{978.6}{0.4}} = 55.9 \text{ MM}.
$$

D=55.9 < 120 мм, следовательно принимаем пневмопривод.

Для обеспечения большей номенклатуры зажимаемых заготовок принимаем диаметр поршня  $D = 80$  мм.

Рассчитаем ход поршня:

$$
S_a = \frac{S_w}{i_n} \tag{3.16}
$$

 $\Gamma \text{Re } S_W = 0,4 \text{ MM}.$ 

$$
i_n = \frac{1}{i_c};
$$
  
\n
$$
i_n = \frac{1}{1,9} = 0,52,
$$
  
\n
$$
S_a = \frac{0,4}{0,52} = 7,6 \text{mm}.
$$

Увеличиваем  $S_a$  на 10...15 мм, согласно рекомендациям [12], а значит  $S_a = 20$  MM.

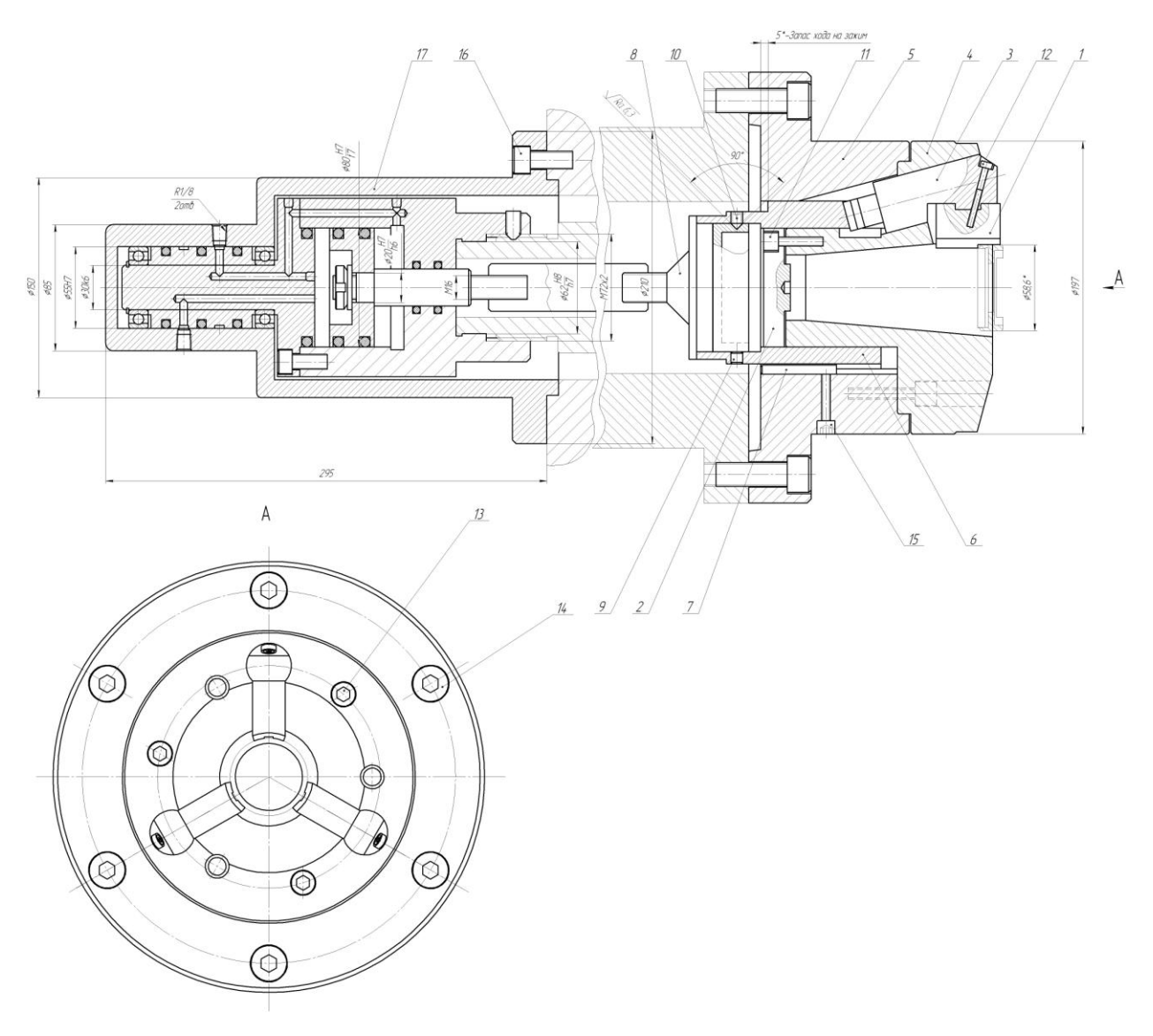

Рис. 3.2. Схема установки заготовки

### 4 ПРОЕКТИРОВАНИЕ РЕЖУЩЕГО ИНСТРУМЕНТА

Схема операции представлена на рис. 4.1.

$$
\sqrt{Ra\ 6.3}
$$

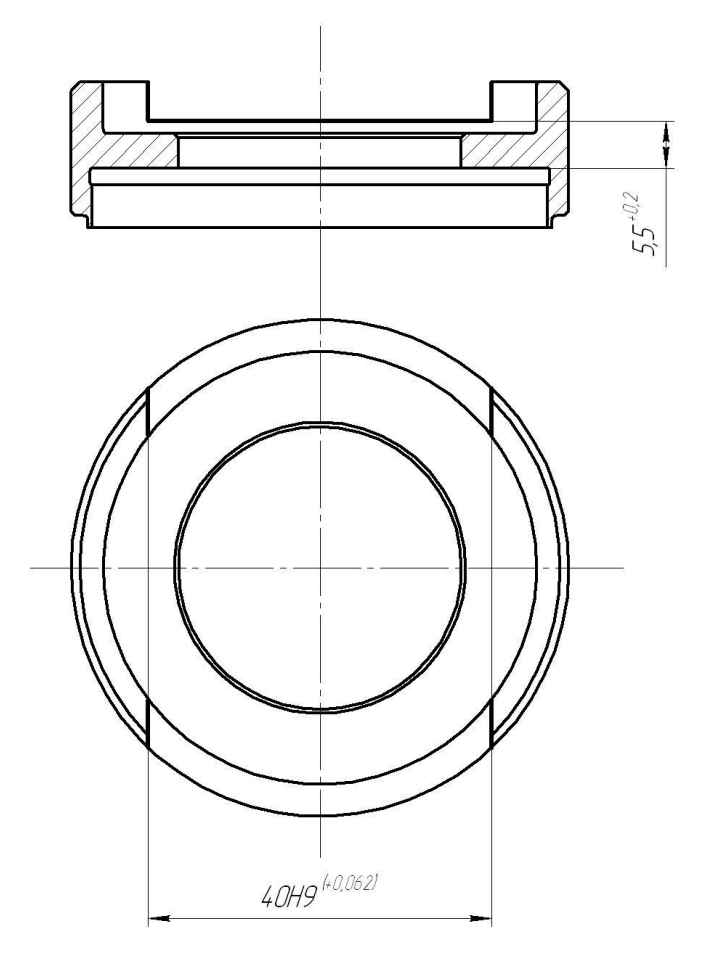

Рис. 4.1. Схема операции 025 Фрезерная

Твёрдосплавные фрезы бывают монолитными, то есть полностью изготавливаться из твёрдого слава и сборные. [14]

Широкое распространение в промышленности получили сборные твёрдосплавные фрезы. Фрезы с режущими пластинами, припаянными к корпусу, обладают таким недостатком - при износе одной пластины, приходится перезатачивать все.

Операция заточки инструмента из твёрдого сплава весьма трудоёмка. Это объясняется низкой шлифуемостью твердосплавных пластин. В связи с этим наибольшее распространение получили сборные фрезы со вставными ножами. Ножи из твердого сплава закрепляют в пазах корпуса инструмента.

В настоящее время большое распространение получили фрезы с механическим креплением сменных круглых или многогранных неперетачиваемых пластин из твёрдого сплава. Эти фрезы удобны в эксплуатации, обеспечивают рост износостойкости. Применение их сокращает затраты на инструмент.

После износа режущую пластинку поворачивают и включают в работу неизношенную грань пластины. При полном же износе режущих кромок проводится смена всего комплекта пластинок. Поворачивать или заменять пластины можно прямо на станке, где выполняется операция. Требуемую точность размеров пластин достигают шлифованием их по торцу и диаметру.

При фрезеровании процесс стружкообразования сопровождается теми же явлениями, что и при точении. Наряду с этим процесс фрезерования имеет свои характерные особенности. Толщина срезаемого слоя на протяжении всей дуги контакта зуба фрезы с заготовкой переменна. Она варьируется в радиальном направлении от центра вращения фрезы. Толщина срезаемого каждым зубом фрезы слоя переменна и изменяется от некоторой минимальной величины до максимальной и наоборот. При фрезеровании в работе одновременно находится несколько режущих кромок инструмента и работают они прерывисто.

Если главное движение (вращение инструмента) и движение подачи при фрезеровании направлены навстречу друг другу, то имеет место встречное фрезерование, обычно называемое фрезерованием против движения подачи. Если главное движение и движение подачи направлены в одну сторону, то имеет место попутное фрезерование, обычно называемое фрезерованием по движению подачи.

Достоинство встречного фрезерования - это работа зубьев фрезы. При этом инструмент снизу подходит к твердому поверхностному слою и срезает стружку. Недостаток – это присутствие начального скольжения зуба по

наклепанной поверхности, которую образовывает предыдущий зуб, что вызывает повышенный износ инструмента.

Попутное фрезерование приводит к срезанию слоя максимальной толщины в тот момент, когда зуб фрезы входит в металл, а нулевая толщина оказывается в момент выхода зуба. В этом случае фреза прижимает заготовку к поверхности стола, а стол прижимается к направляющим станины станка. Работа при попутном фрезеровании протекает более равномерно и обеспечивает более высокое качество обработанной поверхности, чем при встречном фрезеровании.

Примем передний угол для нашего случая  $\gamma = 12^{\circ}$ . [15]

Принимаем главный задний угол для нашего случая  $\alpha = 20^{\circ}$ . [15]

Скорость резания, ограничивающую режущими свойствами и геометрией фрезы, условиями обработки и свойствами материала заготовки, рассчитывают по формуле:

$$
v = \frac{C_v \cdot d^q}{T^m \cdot S_Z^x \cdot t^y \cdot B^r \cdot z^n} \cdot \frac{K_v}{60}.
$$

Глубина резания *t* 2,25,*мм*.

Подача  $S_z = 0.025$  мм/зуб. [11]

Подача на оборот шпинделя

$$
S_0 = S_Z \cdot z,
$$

 $\Gamma \text{I}$ е  $z = 4$ .

 $S_0 = 0.025 \cdot 4 = 0.10$ ,  $\text{mm}/\text{O}6$ .

Скорость резания

$$
V = \frac{C_V D^q K_V}{T^m t^x S_0^y}.
$$

 $K_V = K_{MV} K_{UV} K_{LV}$ 

 $\Gamma$ де  $K_{MV} = 1.0; K_{UV} = 0.1; K_{LV} = 1.0$ .

Тогда  $K_V = 1,0.1,0.1,0 = 1,0$ .

 $D = 40$  MM;  $t = 2,25$  MM;

$$
S_0 = 0.1 \text{ MM}/0\overline{0}; \ C_V = 7.0; K_V = 0.5; q = 0.4; x = 0; y = 0.74m = 0.2; T = 30 \text{ MHz} [11]
$$
  

$$
V = \frac{7.0 \cdot 40^{0.4}}{30^{0.2} \cdot 2.25^0 \cdot 0.1^{0.7}} \cdot 1.0 = 77.7, \text{ M/MHH}.
$$

Эскиз фрезы торцевой представлен на рис. 4.1.

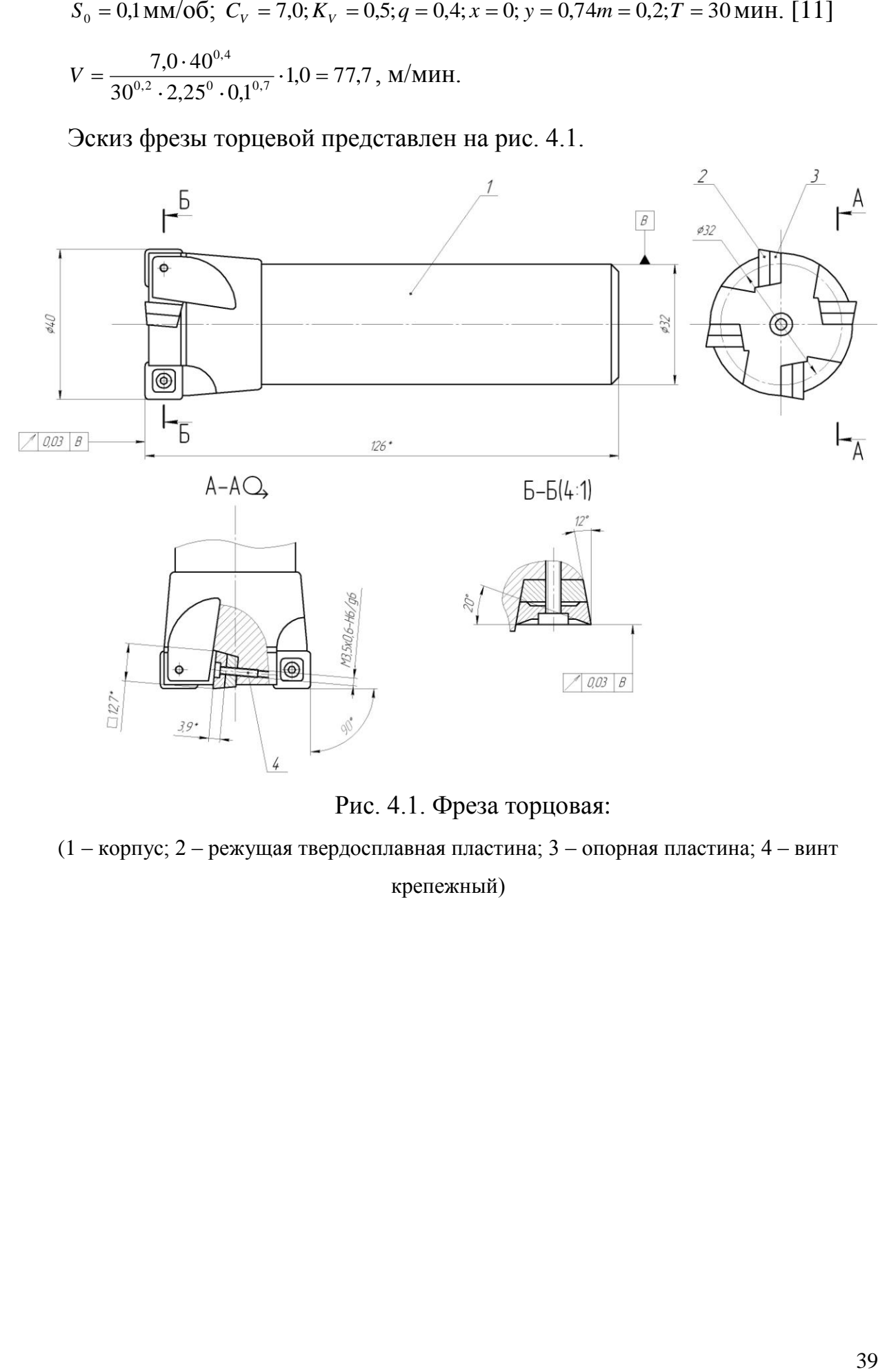

Рис. 4.1. Фреза торцовая:

(1 – корпус; 2 – режущая твердосплавная пластина; 3 – опорная пластина; 4 – винт крепежный)

# 5 БЕЗОПАСНОСТЬ И ЭКОЛОГИЧНОСТЬ ТЕХНИЧЕСКОГО **ОБЪЕКТА**

Тема выпускной квалификационной работы: «Технологический процесс изготовления корпуса подшипника».

 $5.1$ Конструктивно-технологическая и организационно-техническая характеристика рассматриваемого технического объекта.

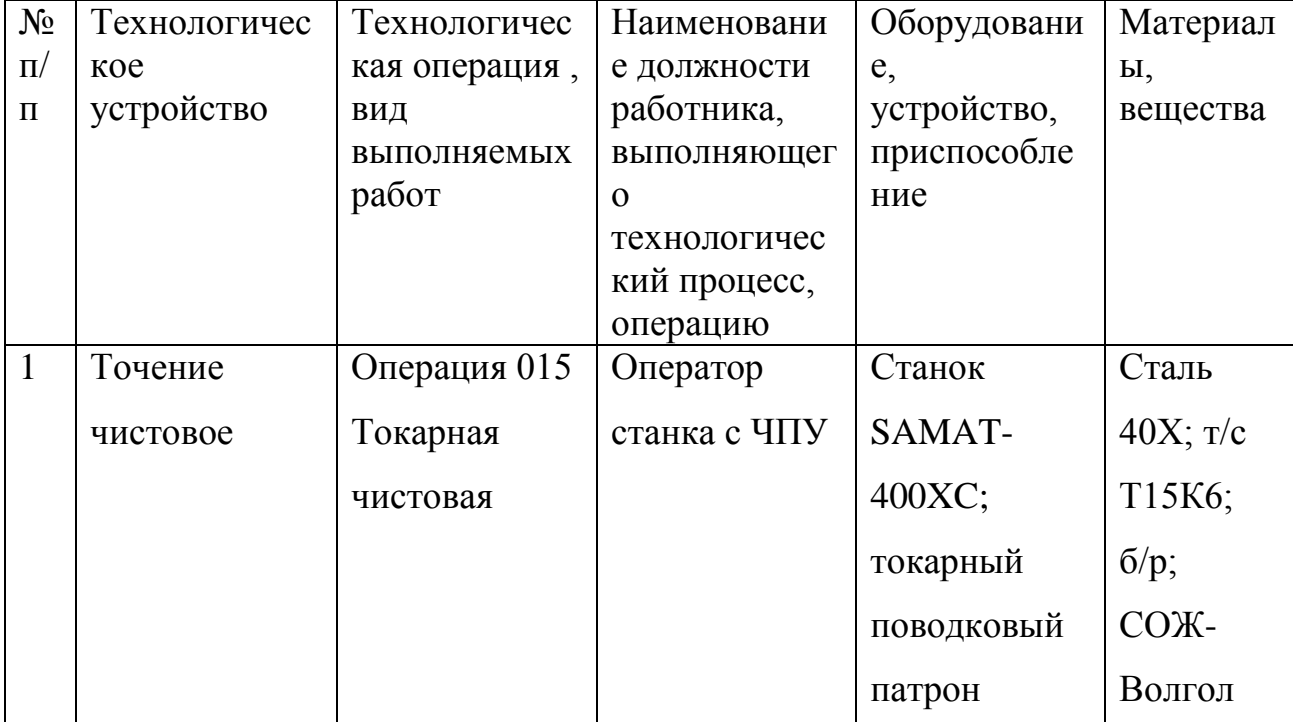

Таблица 5.1 - Технологический паспорт технического объекта

## 5.2 Идентификация профессиональных рисков

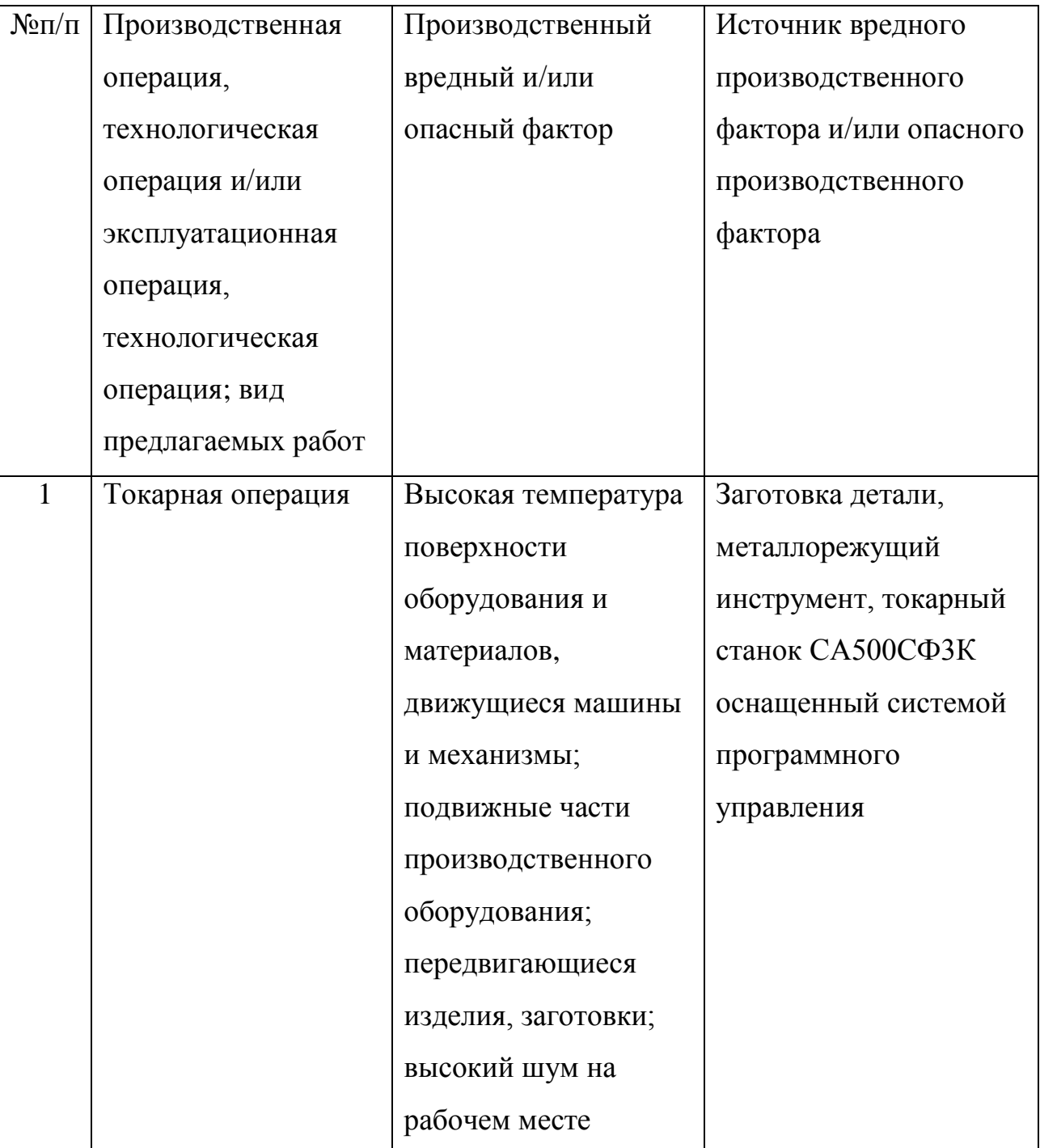

Таблица 5.2 – Риски в профессиональной деятельности

### 5.3 Методы и технические средства снижения профессиональных рисков

Таблица 5.3 – Мероприятия направленные на снижение уровня опасных и вредных производственных факторов

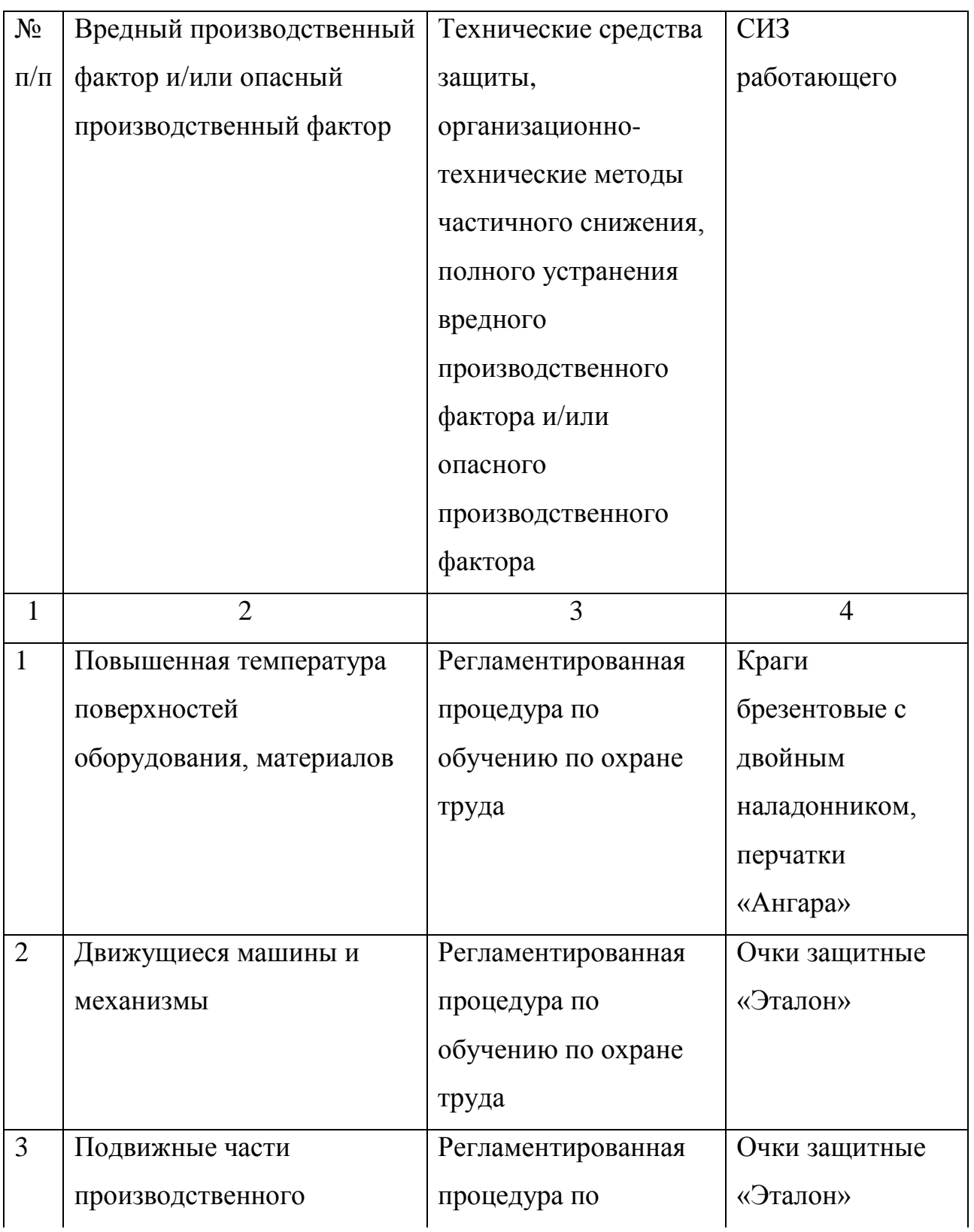

### Продолжение таблицы 5.3

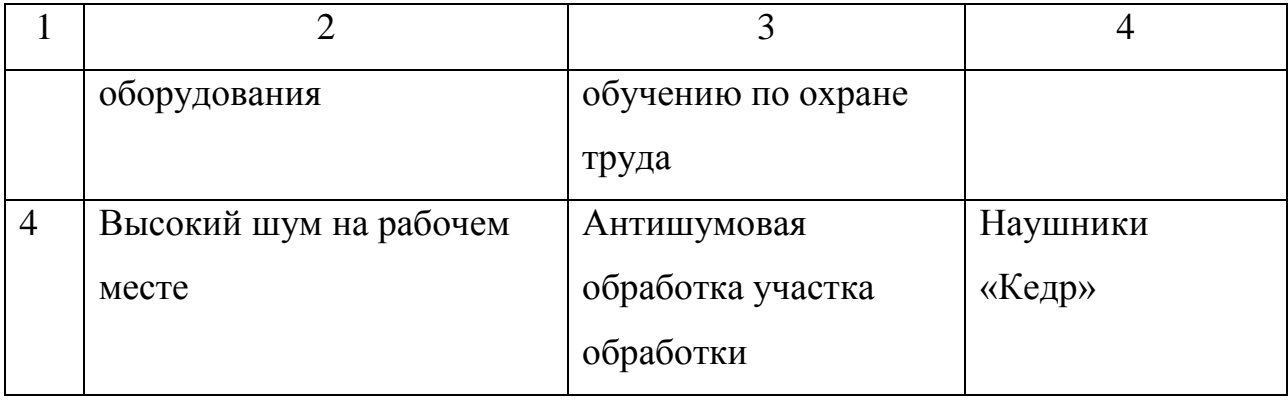

5.4 Обеспечение пожарной  $\boldsymbol{\mathrm{M}}$ техногенной безопасности рассматриваемого технического объекта (производственно-технологических эксплуатационных и утилизационных процессов

Таблица 5.4 – Определение характеристик пожара

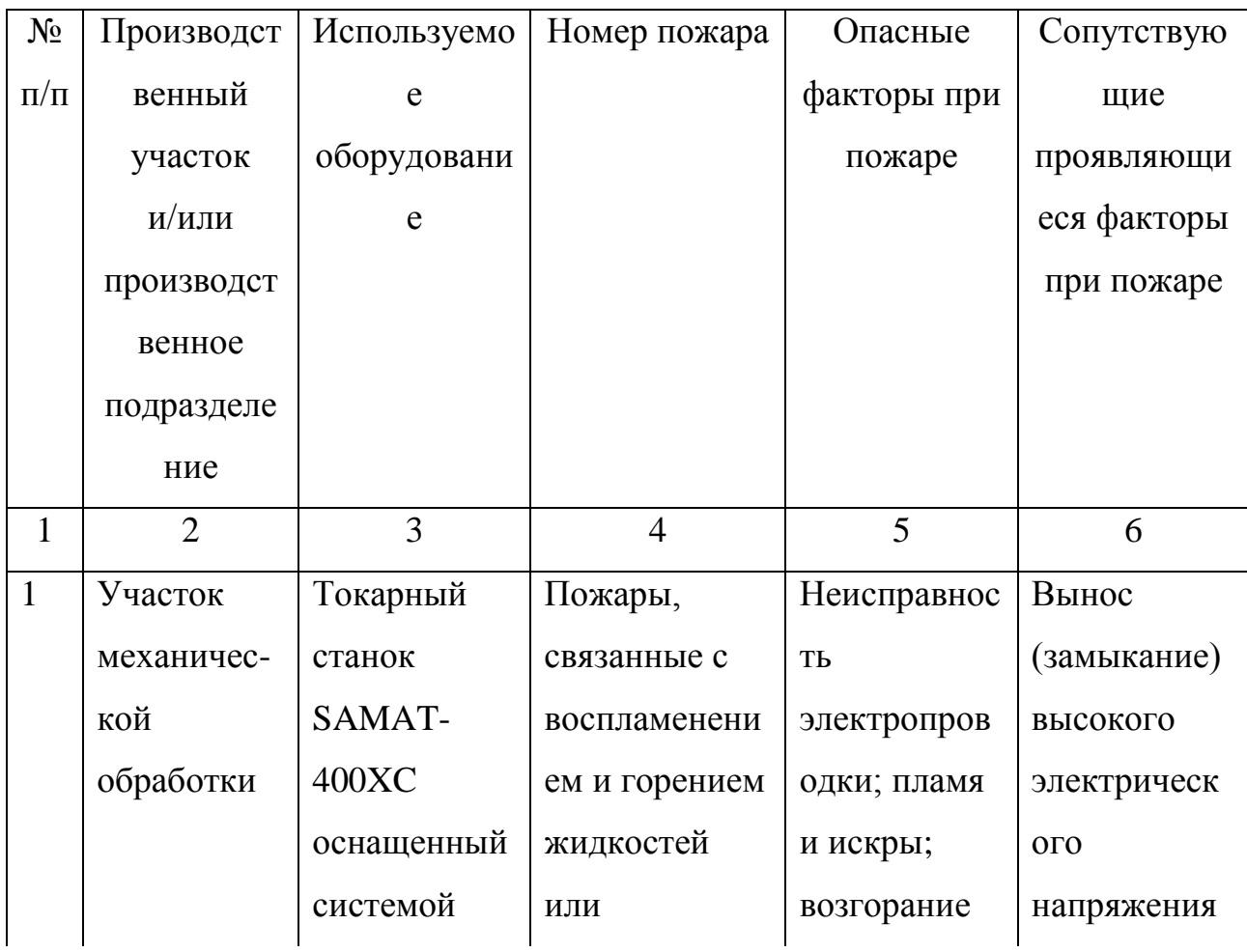

Продолжение таблицы 5.4

| $\overline{2}$ | 3           | $\overline{4}$ | 5           | 6             |
|----------------|-------------|----------------|-------------|---------------|
|                | программног | плавящихся     | промасленно | на            |
|                | $\Omega$    | твердых        | й ветоши    | токопроводя   |
|                | управления  | веществ и      |             | щие части     |
|                |             | материалов     |             | технологиче   |
|                |             | (B)            |             | ских          |
|                |             |                |             | установок,    |
|                |             |                |             | оборудовани   |
|                |             |                |             | я, агрегатов, |
|                |             |                |             | изделий и     |
|                |             |                |             | иного         |
|                |             |                |             | имущества     |

## Таблица 5.5 - Выбор средства пожаротушения

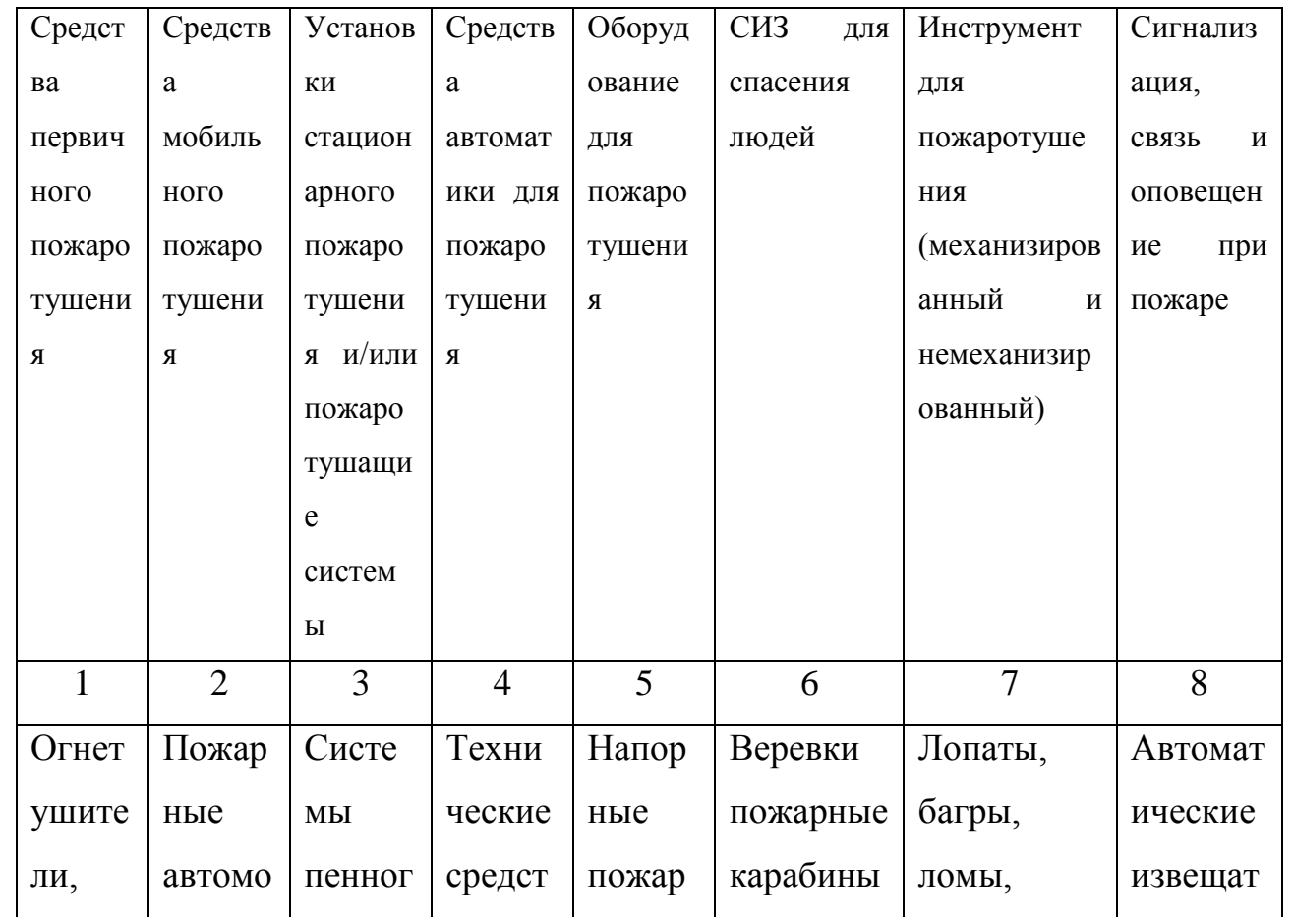

## Продолжение таблицы 5.5

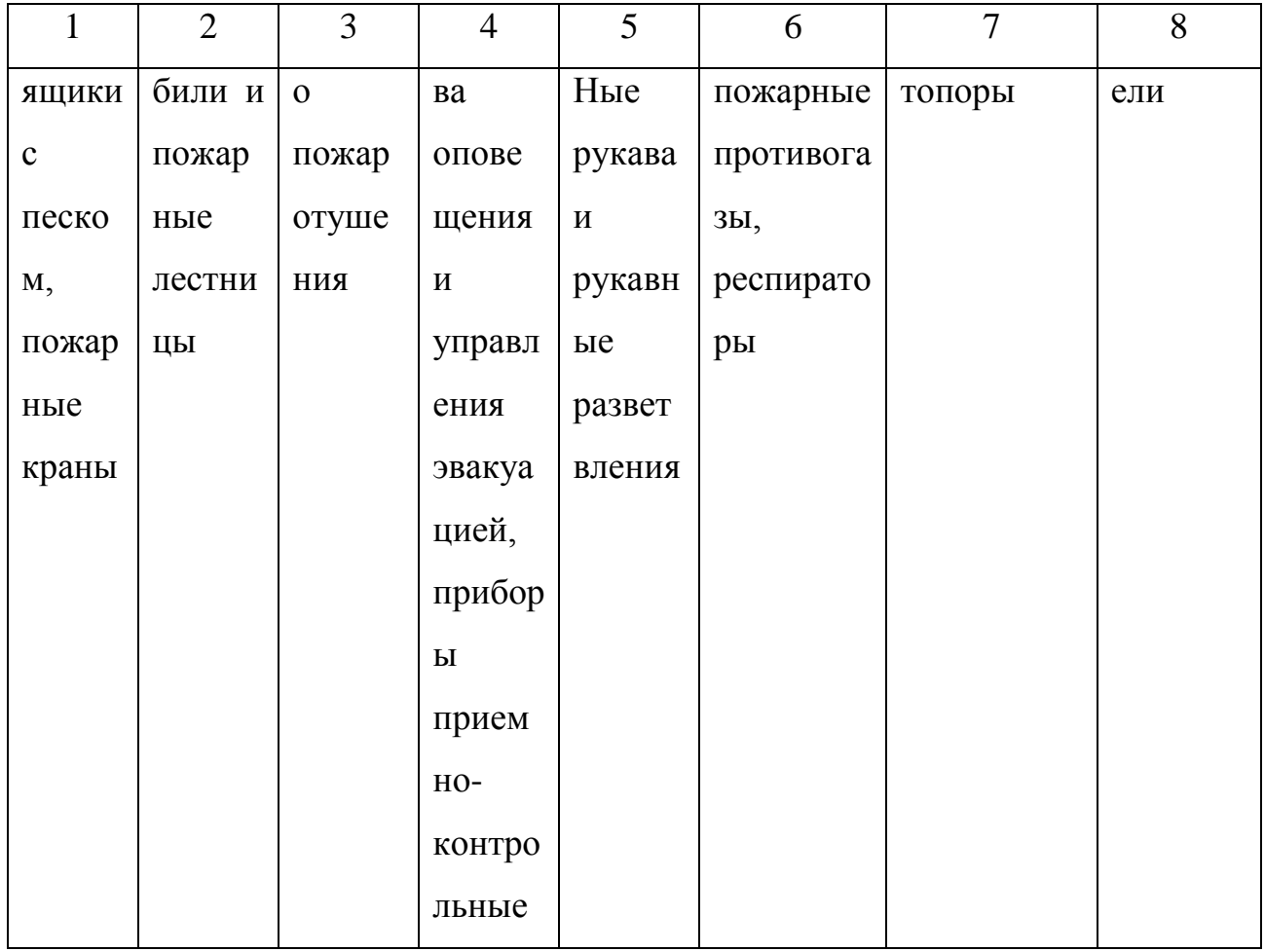

## Таблица 5.6 - Средства обеспечения пожарной безопасности

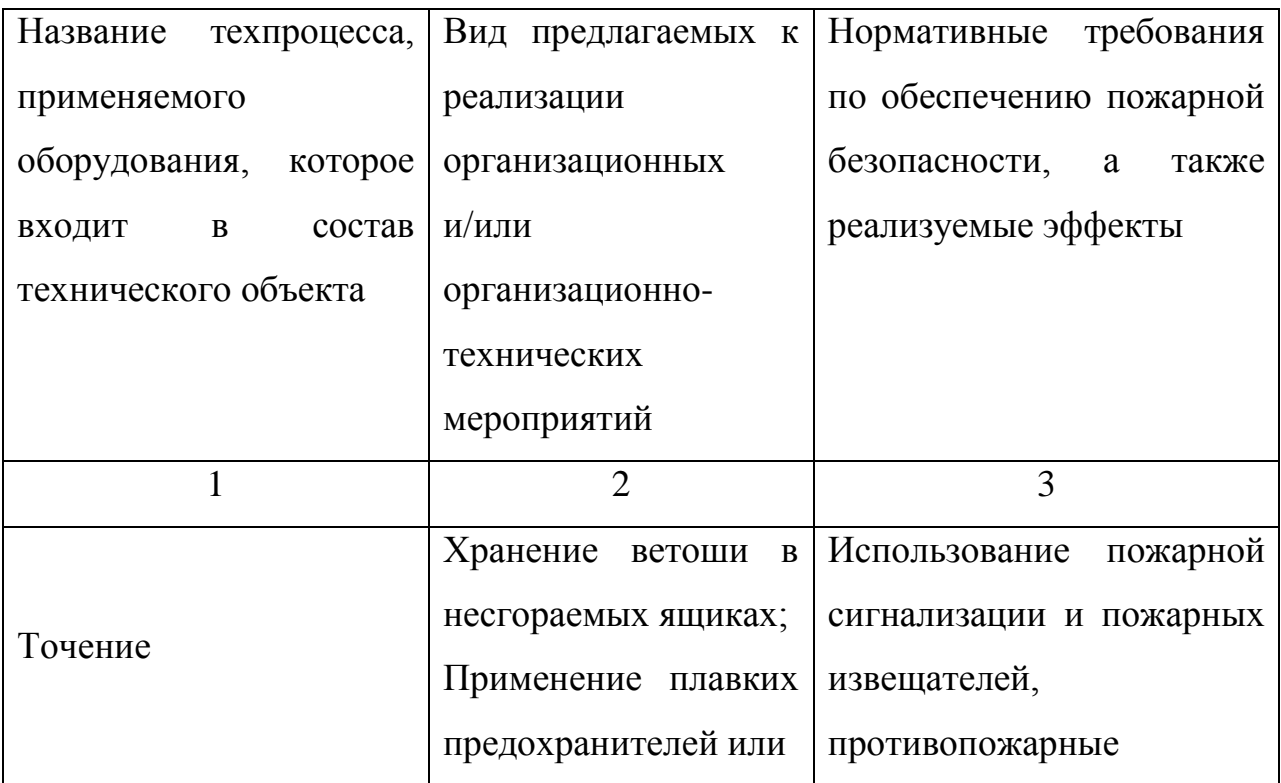

Продолжение таблицы 5.6

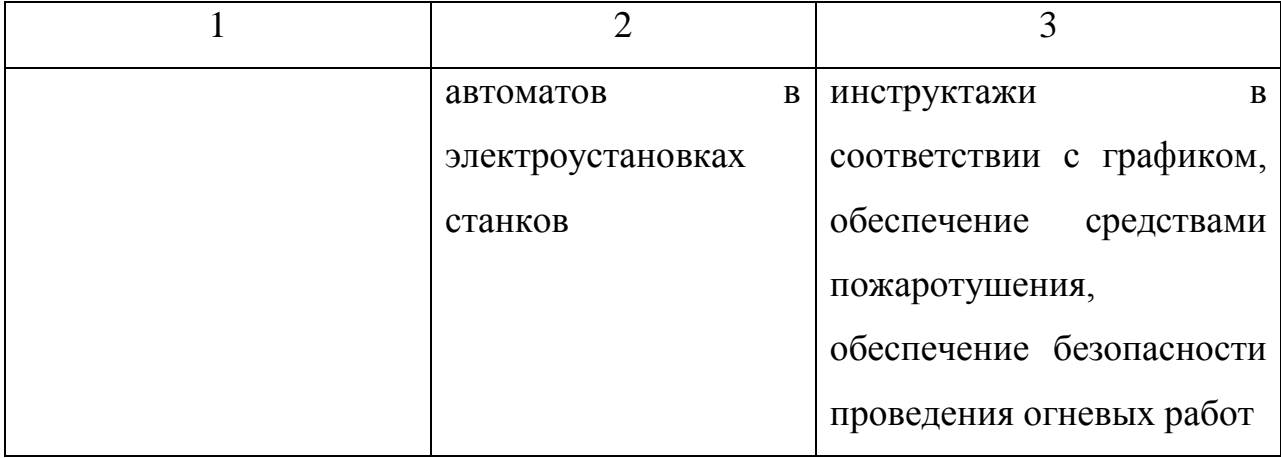

5.5 Обеспечение экологической безопасности рассматриваемого технического объекта

Таблица 5.7 – Определение экологически опасных факторов объекта

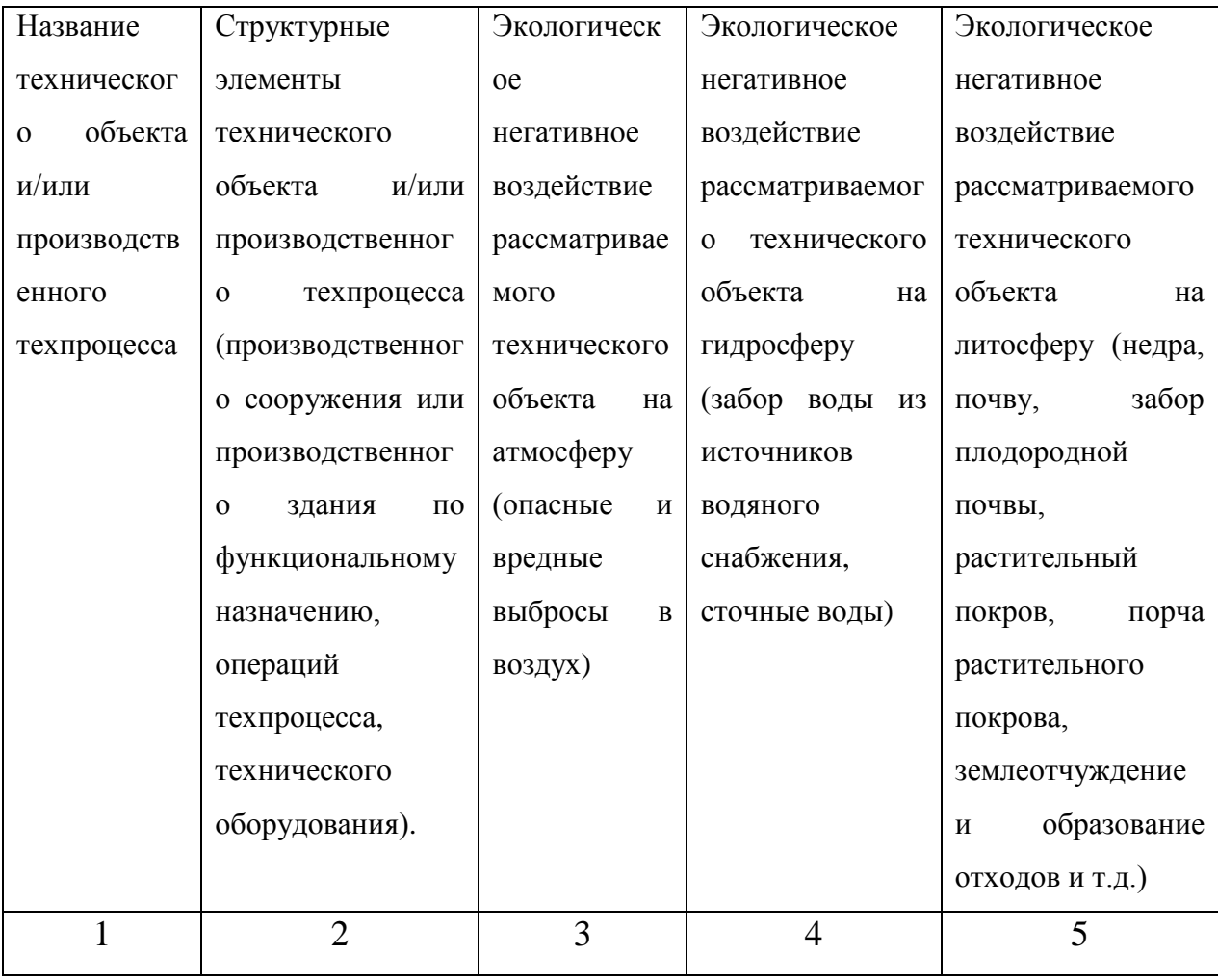

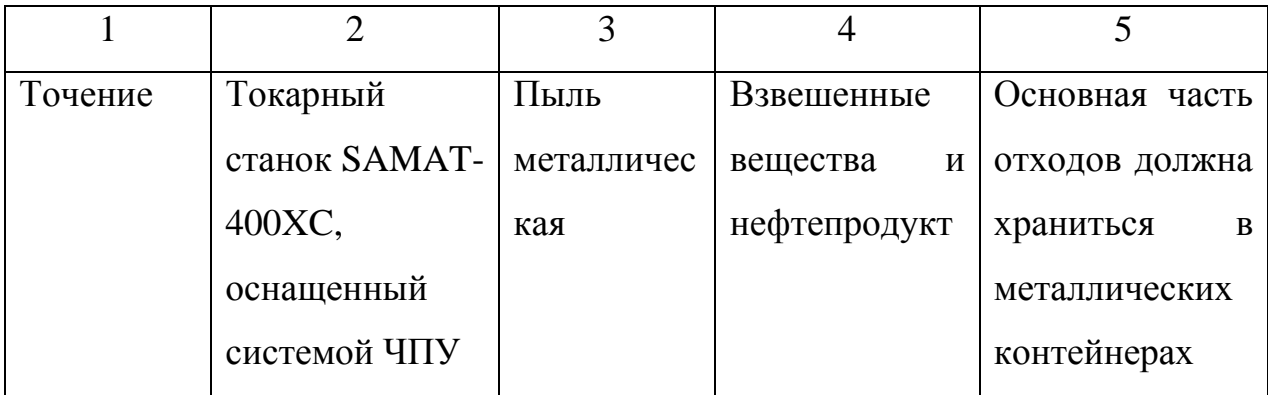

Таблица 5.8 – Разработанные (дополнительные и/или альтернативные) организационные и технические мероприятия для снижения антропогенного негативного воздействия

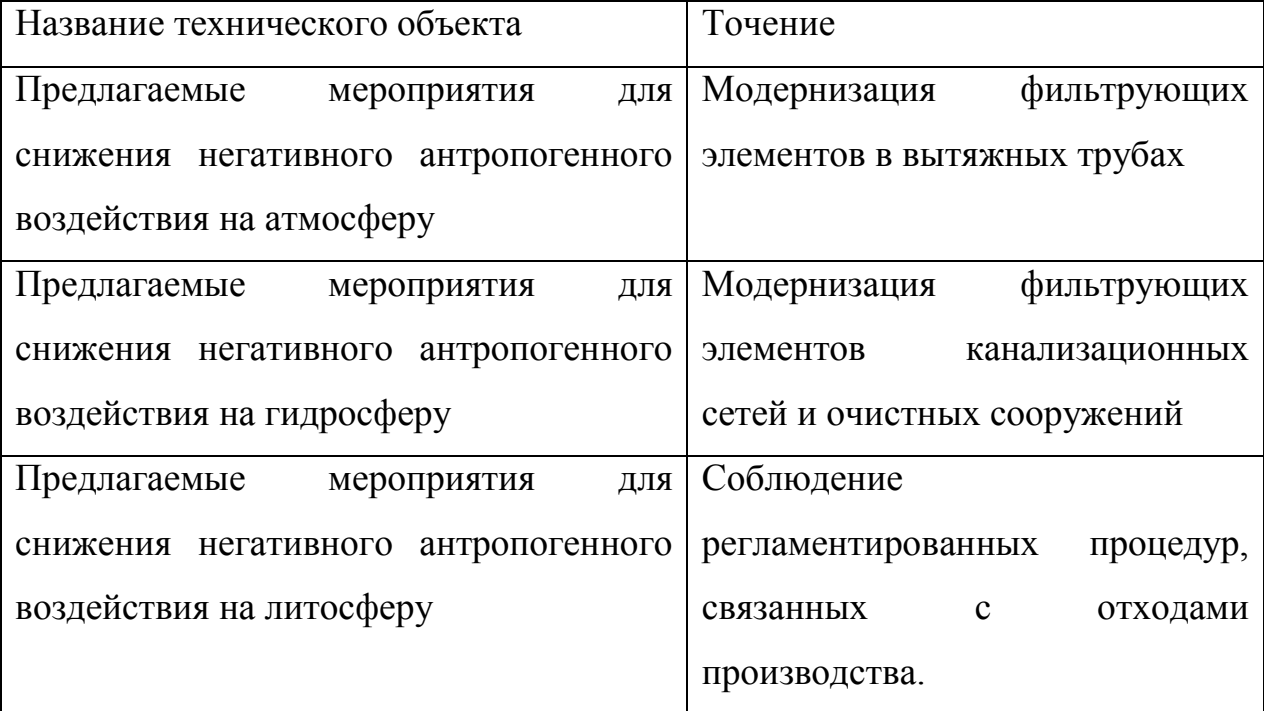

5.6 Выводы по разделу «Безопасность и экологичность технического объекта» выпускной квалификационной работы бакалавра

В настоящем разделе проанализирован технологический процесс изготовления корпуса подшипника. Выявлены опасные и вредные производственные факторы. Разработаны меры по их снижению. Разработаны меры по снижению пожарной опасности. Разработаны меры по сохранению экологии и окружающей среды.

### 6 ЭКОНОМИЧЕСКАЯ ЭФФЕКТИВНОСТЬ ПРОЕКТА

Задача раздела – технико-экономическое сравнение двух вариантов технологического процесса (базового и проектного) и определение экономической эффективности проектируемого варианта.

Для выполнения данного раздела необходимо краткое описание изменений технологического процесса изготовления детали, по вариантам, чтобы обосновать экономическую эффективность, внедряемых мероприятий. Основные отличия по сравниваемым вариантам представлены в качестве таблицы 6.1.

Таблица 6.1 – Отличительные особенности сравниваемых вариантов технологических процессов изготовления детали

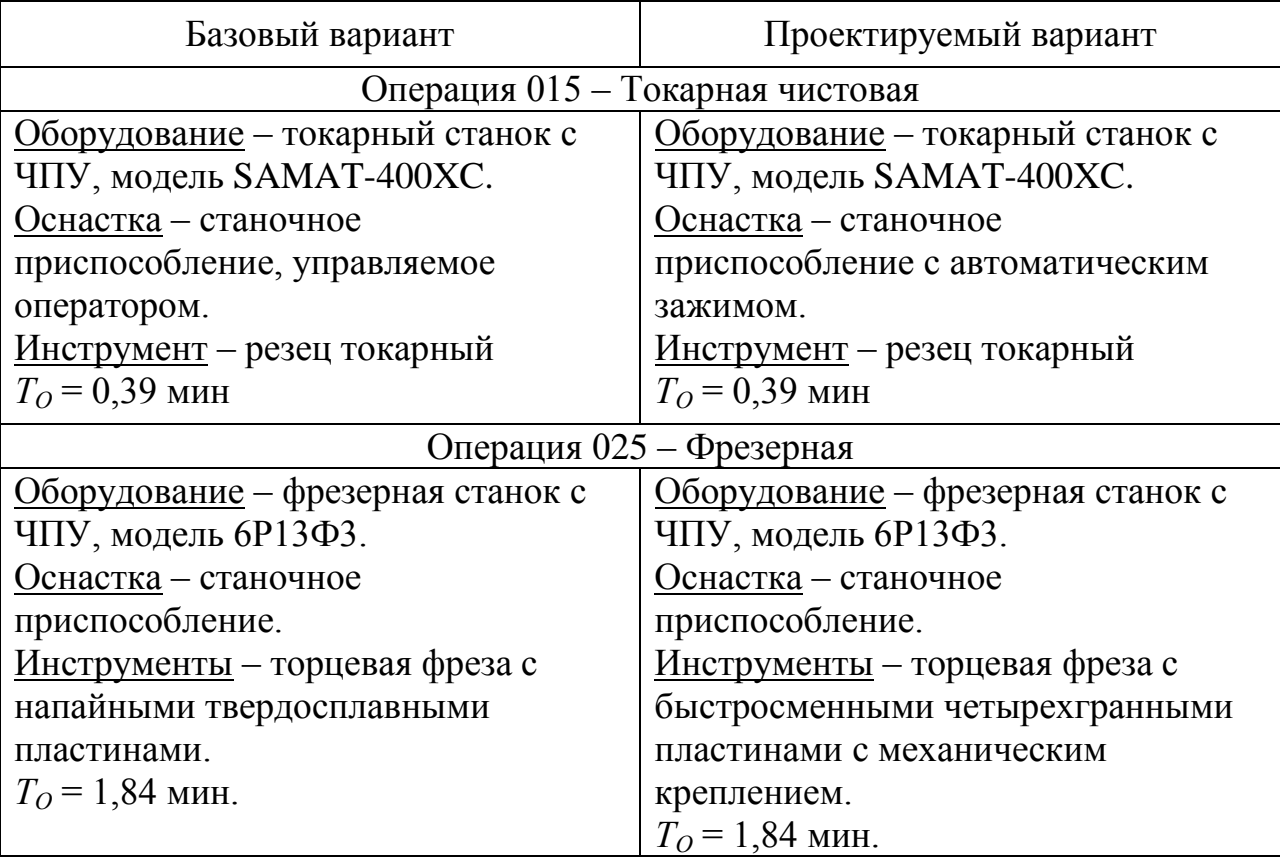

Анализируя представленные данные табл. 6.1 видно, что основное время на операции не изменилось, но за счет применения станочного приспособления с автоматизированным зажимом изменится вспомогательное время на операции, что повлияет на штучное время выполнение операции. Описанные, в таблице 6.1, условия являются исходными данными для определения цены на оборудование, оснастку и инструмент, необходимые для проведения экономических расчетов, с целью обоснованности внедрения предложенных изменений. Однако, представленной информации для правильного выполнения раздела будет не достаточно, так как необходимо знание следующих величин:

- программа выпуска изделия, равная 10000 шт.:

материал изделия, масса детали и заготовки, а также способ получения заготовки, которые влияют на величину расходов основного Однако, если проектным вариантом материала. техпроцесса He предусмотрено изменение параметров заготовки или детали, то определять данную статью не целесообразно, так как не зависимо от варианта, величина будет одинаковой и на разницу между сравниваемыми процессами оказывать влияние не будут;

нормативные и тарифные значения, используемые для определения расходов на воду, электроэнергию, сжатый воздух и т.д.;

часовые тарифные ставки, применяемые определении при заработной платы основных производственных рабочих.

Для упрощения расчетов, связанных с проведением экономического обоснования, совершенствования технологического процесса предлагается использовать пакет программного обеспечения Microsoft Excel. Совокупное использование данных и соответствующей программы позволит определить основные экономические величины, рассчитываемые в рамках поставленных задач и целей. Согласно алгоритму расчета, применяемой методики [23], первоначально определить величину технологической следует себестоимости, которая является основой для дальнейших расчетов. Структура технологической себестоимости, по вариантам, представлена в виде диаграммы на рисунке 6.1.

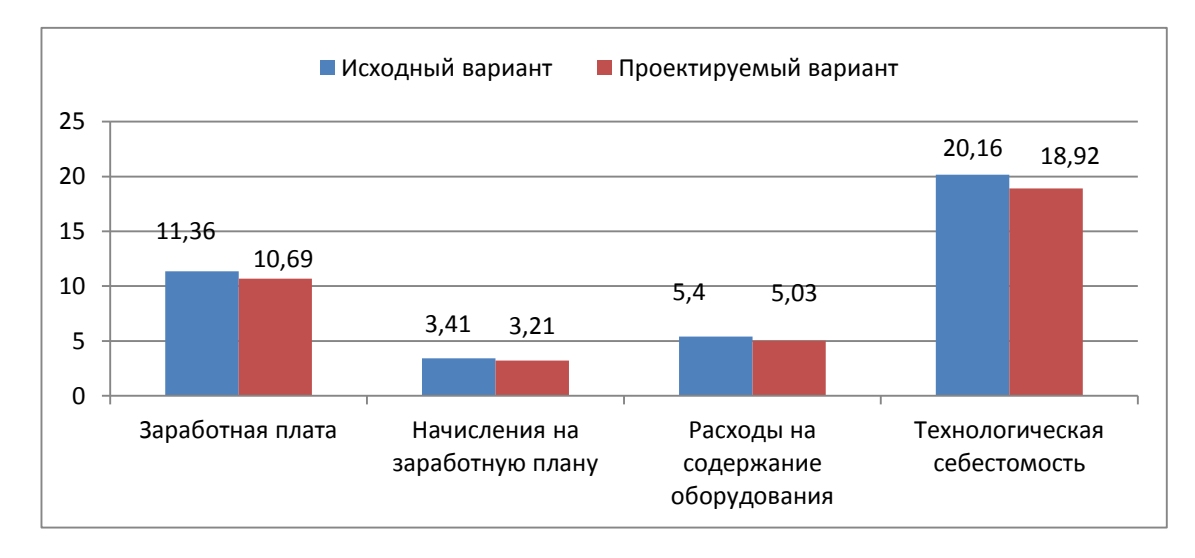

Рисунок 6.1 – Структура технологической себестоимости изготовления

#### изделия, руб.

наблюлать Анализируя представленный рисунок, можно уменьшающую тенденцию по всем расходам, связанным с производством детали. Однако, для вынесения окончательного выводы, необходимо еще провести ряд соответствующих расчетов.

Учитывая ОТЛИЧИЯ проектируемого основные технологического процесса, определим размер необходимых инвестиций для внедрения. Согласно описанной методике расчета капитальных вложений [23], данная величина составила 37883,8 руб., в состав которой входят затраты на инструмент, приспособление и проектирование.

Лалее экономические выполним расчеты  $\Pi$ <sup>O</sup> определению эффективности предложенных внедрений. Применяемая методика расчета [23], позволяет определить необходимые величины, такие как: чистая прибыль, срок окупаемости, общий дисконтируемый доход и интегральный экономический эффект. Анализ описанных значений позволит сделать обоснованное заключение о целесообразности внедрения. Все значения, полученные, при использовании описанной методики, представлены в таблице 6.2.

Таблица 6.2 Результаты показателей эффективности  $\equiv$ внедрения предложений

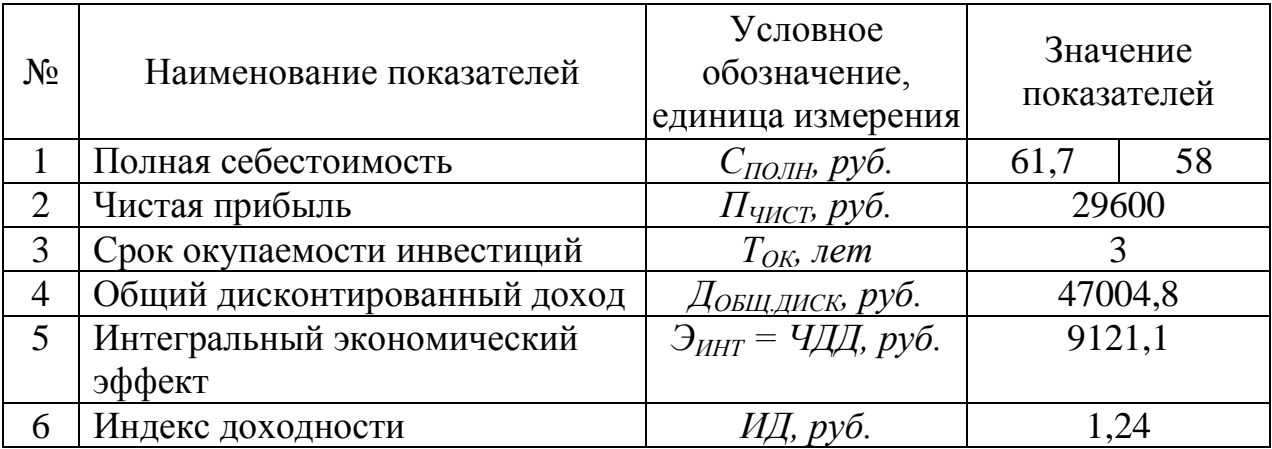

При анализе представленных значений, особенно внимание необходимо окупаемости, уделять сроку величине чистого дисконтированного дохода и индекса доходности. Все описанные параметры значения, которые подтверждают эффективность внедрения имеют описанного технологического проекта. А именно: получена положительная величина интегрального экономического эффекта - 9121,1 руб.; рассчитано значение срока окупаемости - 3 года, который можно считать относительно оптимальной величиной для машиностроительного предприятия; и наконец, индекс доходности (ИД), который составляет 1,24 руб./руб., что относиться к рекомендуемому интервалу значений этого параметра.

Данные значение позволяют сделать окончательное заключение о том, что внедряемый проект можно считать эффективным.

### ЗАКЛЮЧЕНИЕ

В выпускной квалификационной работе выполнен технологический процесс изготовления корпуса подшипника, сделан технико-экономический анализ и спроектирована заготовка, рассчитаны припуски на одну из поверхностей детали, техпроцесс оснащен современными технологическими средствами.

На токарную чистовую операцию 015 спроектировано станочное приспособление с автоматическим приводом.

На 025 фрезерную операцию разработана конструкция торцевой фрезы с механическим креплением сменных многогранных твердосплавных пластин.

Техпроцесс сопровождается технологической документацией.

Экономический расчет показал эффективность принятых решений.

### СПИСОК ИСПОЛЬЗУЕМОЙ ЛИТЕРАТУРЫ

1. Безъязычный В. Ф. Основы технологии машиностроения [Электронный ресурс] : учебник для вузов / В. Ф. Безъязычный. - Москва : Машиностроение, 2013. - 568 с.

2. Марочник сталей и сплавов / сост. А. С. Зубченко [и др.] ; под ред. А. С. Зубченко. - 2-е изд., перераб. и доп. - Москва : Машиностроение, 2003. - 782 с.

3. Маталин А. А. Технология машиностроения [Электронный ресурс] : учебник / А. А. Маталин. - Изд. 4-е, стер. - Санкт-Петербург : Лань, 2016. - 512 с.

4. Козлов, А.А. Кузьмич, И.В. Разработка технологических процессов изготовления деталей машин: учеб.-метод. пособие по выполнению курсовых проектов по дисциплине «Основы технологии машиностроения» для студентов спец. 151001 «Технология машиностроения» / сост. А.А. Козлов, И.В. Кузьмич. – Тольятти: ТГУ, 2008. – 152 с.

5. Расторгуев Д. А. Проектирование технологических операций [Электронный ресурс] : электрон. учеб.-метод. пособие / Д. А. Расторгуев ; ТГУ ; Ин-т машиностроения ; каф. "Оборудование и технологии машиностроит. пр-ва". - Тольятти : ТГУ, 2015. - 140 с.

6. ГОСТ 7505 – 89. Поковки стальные штампованные. Допуски, припуски и кузнечные напуски. – 36 с.

7. Афонькин, М.Г. Производство заготовок в машиностроении. / М.Г. Афонькин, В.Б. Звягин – 2-е изд., доп. и пер.ера. СПб: Политехника, 2007 – 380с.

8. Гузеев В. И., Режимы резания для токарных и сверлильно-фрезернорасточных станков с числовым программным управлением : справочник / В. И. Гузеев, В. А. Батуев, И. В. Сурков ; под ред. В. И. Гузеева. - 2-е изд. - Москва : Машиностроение, 2007. - 364 с.

9. Справочник технолога-машиностроителя. В 2 т. Т. 1 / А. М. Дальский [и др.] ; под ред. А. М. Дальского [и др.]. - 5-е изд., испр. - Москва : Машиностроение-1, 2003. - 910 с.

10. Справочник технолога-машиностроителя. В 2 т. Т. 2 / А. М. Дальский [и др.] ; под ред. А. М. Дальского [и др.]. - 5-е изд., испр. - Москва : Машиностроение-1, 2003. - 941 с.

11. Режимы резания металлов: Справочник / Ю.В. Барановский, Л.А. Брахман, А.И. Гдалевич и др. – М.: НИИТавтопром, 1995. – 456 с.

12. Блюменштейн В. Ю. Проектирование технологической оснастки : учеб. пособие для вузов / В. Ю. Блюменштейн, А. А. Клепцов. - Изд. 3-е, стер. ; гриф УМО. - Санкт-Петербург : Лань, 2014. - 219 с.

13. Горохов В. А. Проектирование технологической оснастки : учеб. для вузов / В. А. Горохов, А. Г. Схиртладзе, И. А. Коротков. - Гриф УМО. - Старый Оскол : ТНТ, 2010. - 431 с.

14. Кожевников, Д.В. Режущий инструмент [Электронный ресурс] : учебник / Д.В. Кожевников, В.А. Гречишников, С.В. Кирсанов [и др.]. - Электрон. дан. - М. : Машиностроение, 2014. — 520 с.

15. Гогеридзе, Р.М. Процессы формообразования и инструменты: учебник для студ. учреждений / Р.М.Гогеридзе. – М.: Издательский центр «Академия», 2006. – 384 с.

16. Справочник конструктора-инструментальщика / В. И. Баранчиков [и др.] ; под общ. ред. В. А. Гречишникова, С. В. Кирсанова. - 2-е изд., перераб. и доп. - Москва : Машиностроение, 2006. - 541 с.

17. Козлов, А. А. Проектирование механических цехов [Электронный ресурс] : электрон. учеб.-метод. пособие / А. А. Козлов ; ТГУ ; Ин-т машиностроения ; каф. "Оборудование и технологии машиностроит. пр-ва". - Тольятти : ТГУ, 2015. - 47 с.

18. Суслов, А. Г. Технология машиностроения : учеб. для вузов / А. Г. Суслов. - 2-е изд., перераб. и доп. ; Гриф МО. - Москва : Машиностроение, 2007. - 429 с.

19. Расторгуев Д. А. Разработка плана изготовления деталей машин : учеб.-метод. пособие / Д. А. Расторгуев ; ТГУ ; Ин-т машиностроения ; каф. "Оборудование и технологии машиностроит. пр-ва". - ТГУ. - Тольятти : ТГУ, 2013. - 51 с.

20. Анурьев, В.И. Справочник конструктора-машиностроителя в трех томах. Том 1. [Электронный ресурс] — Электрон. дан. — М. : Машиностроение, 2006. — 928 с.

21. Анурьев, В.И. Справочник конструктора-машиностроителя: в 3-х т. Т. 2. [Электронный ресурс] — Электрон. дан. — М. : Машиностроение, 2006. — 960 с.

22. Анурьев, В.И. Справочник конструктора-машиностроителя: в 3-х т. Т. 3. [Электронный ресурс] — Электрон. дан. — М. : Машиностроение, 2006. — 928 с.

23. Зубкова, Н.В. Учебно-методическое пособие по выполнению экономического раздела дипломного проекта для студентов, обучающихся по специальности 151001 «Технология машиностроения». Тольятти: ТГУ, 2012.  $-123$  c.

24. Бычков, В.Я. Безопасность жизнедеятельности. Учебное пособие. [Электронный ресурс] : учебное пособие / В.Я. Бычков, А.А. Павлов, Т.И. Чибисова. - Электрон. дан. - М. : МИСИС, 2009. - 146 с.

25. Горина, Л. Н., Фесина, М.И. Раздел выпускной квалификационной работы «Безопасность и экологичность технического объекта». Уч. методическое пособие. / Л. Н. Горина, М.И. Фесина - Тольятти: изд-во ТГУ,  $2016. - 51c$ .

# ПРИЛОЖЕНИЯ

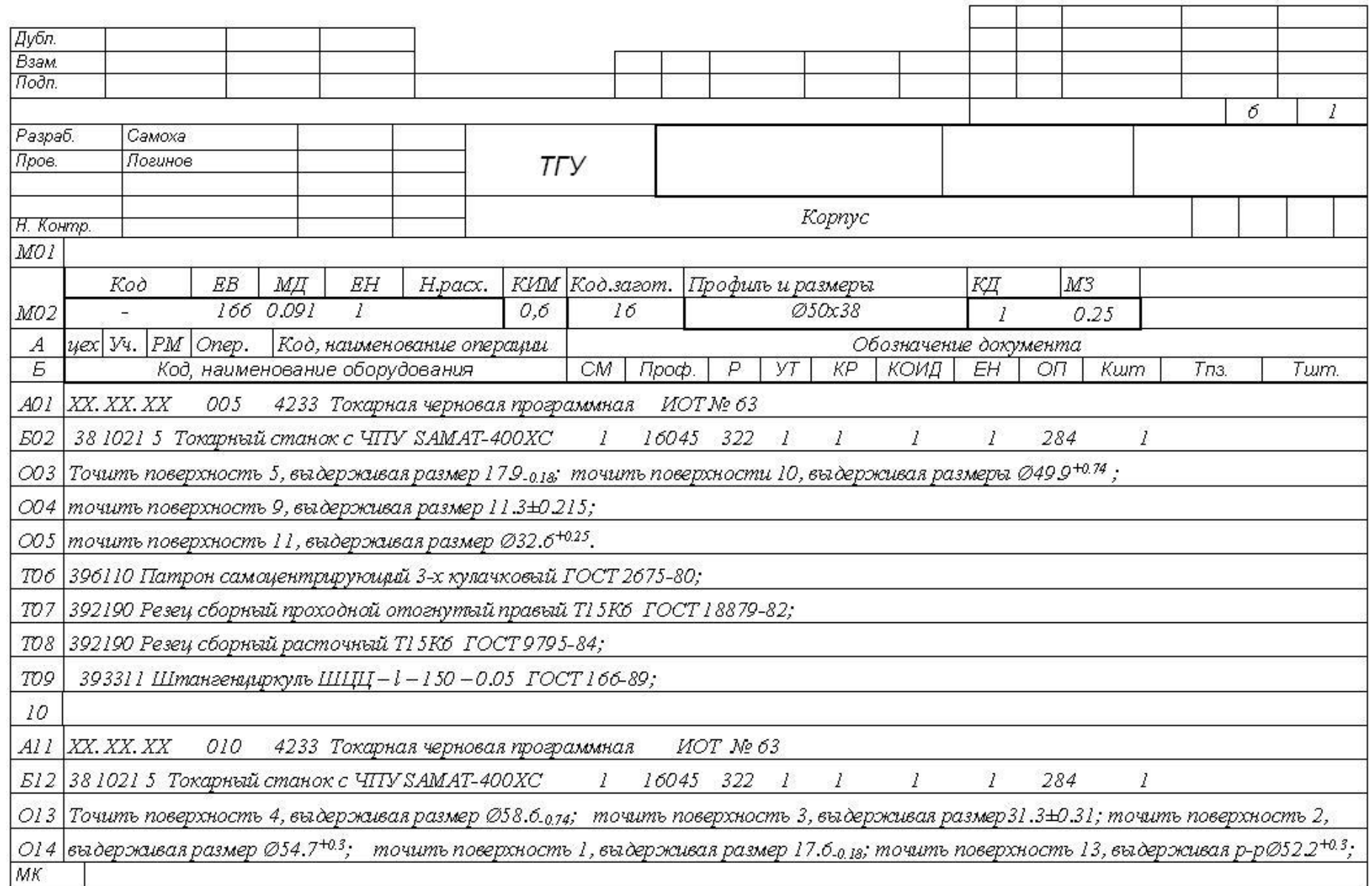

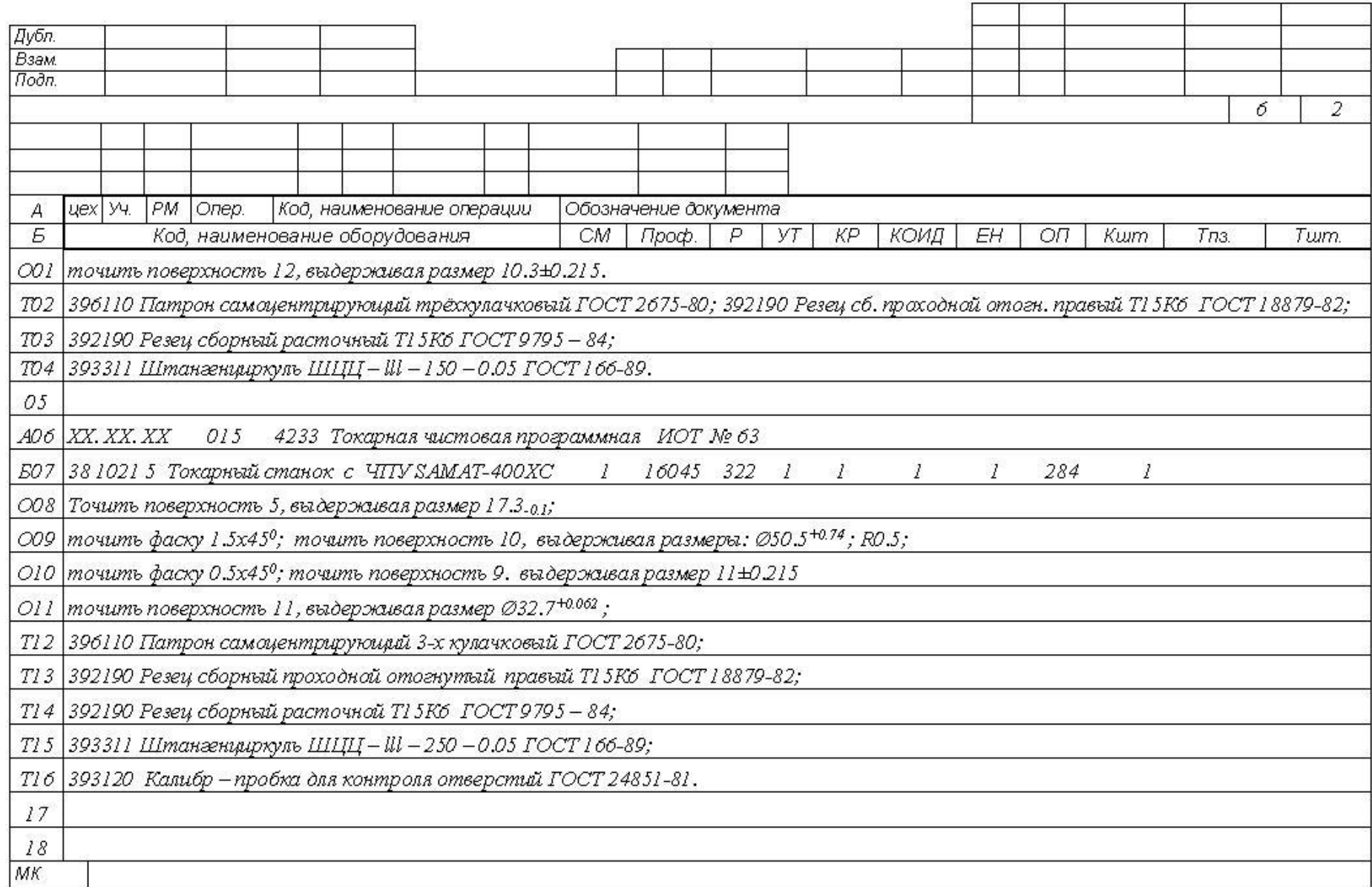

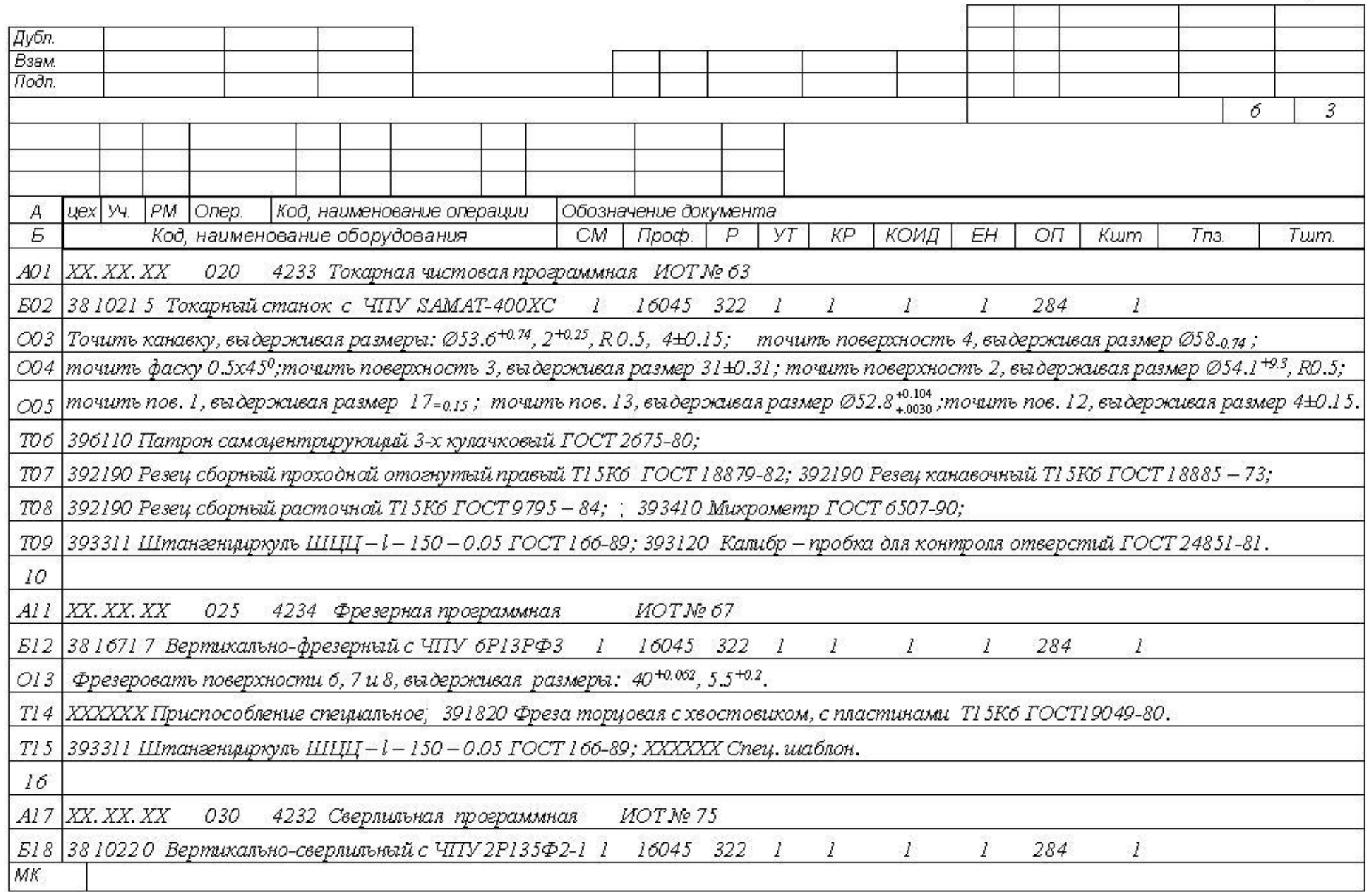

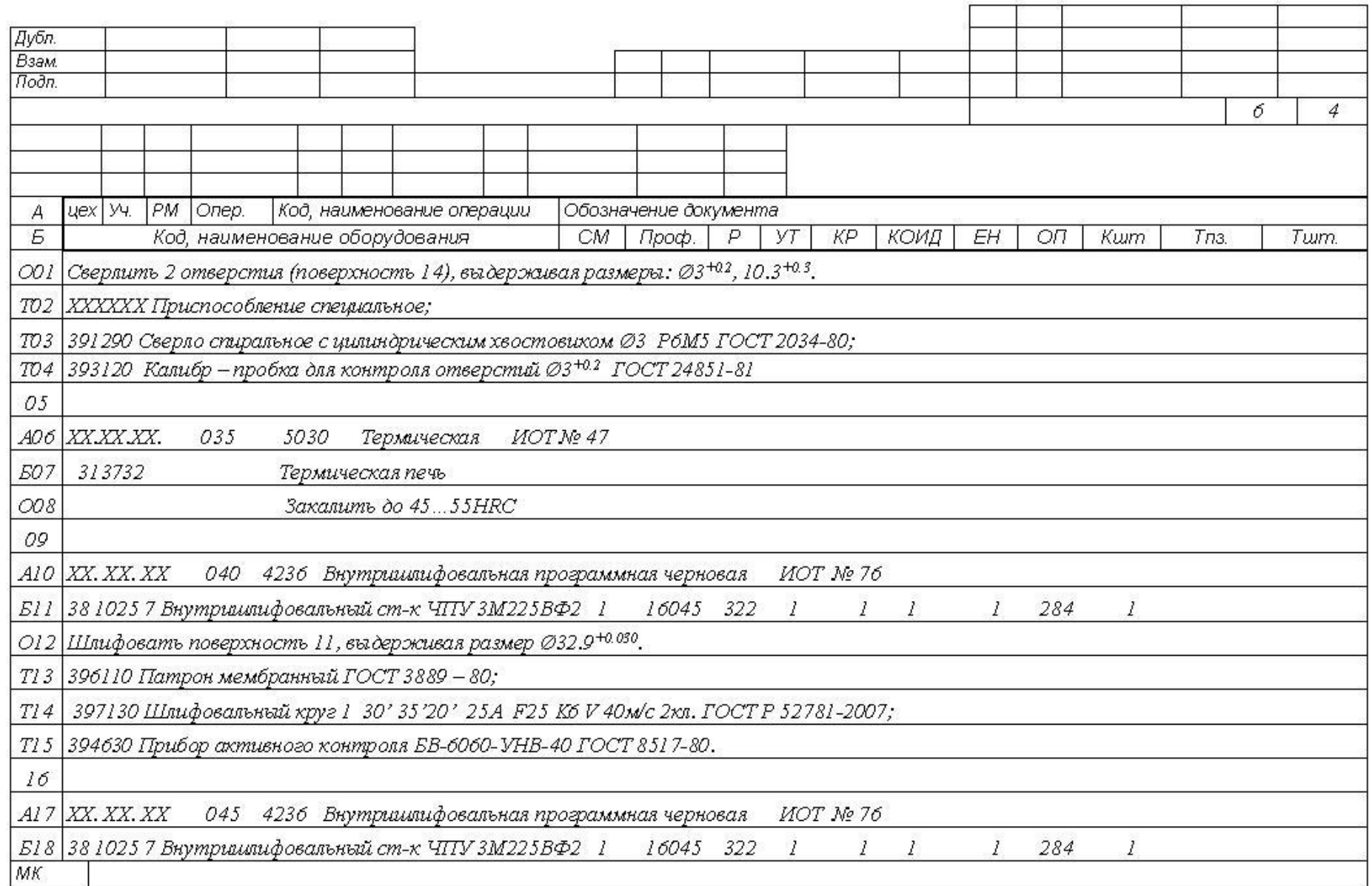

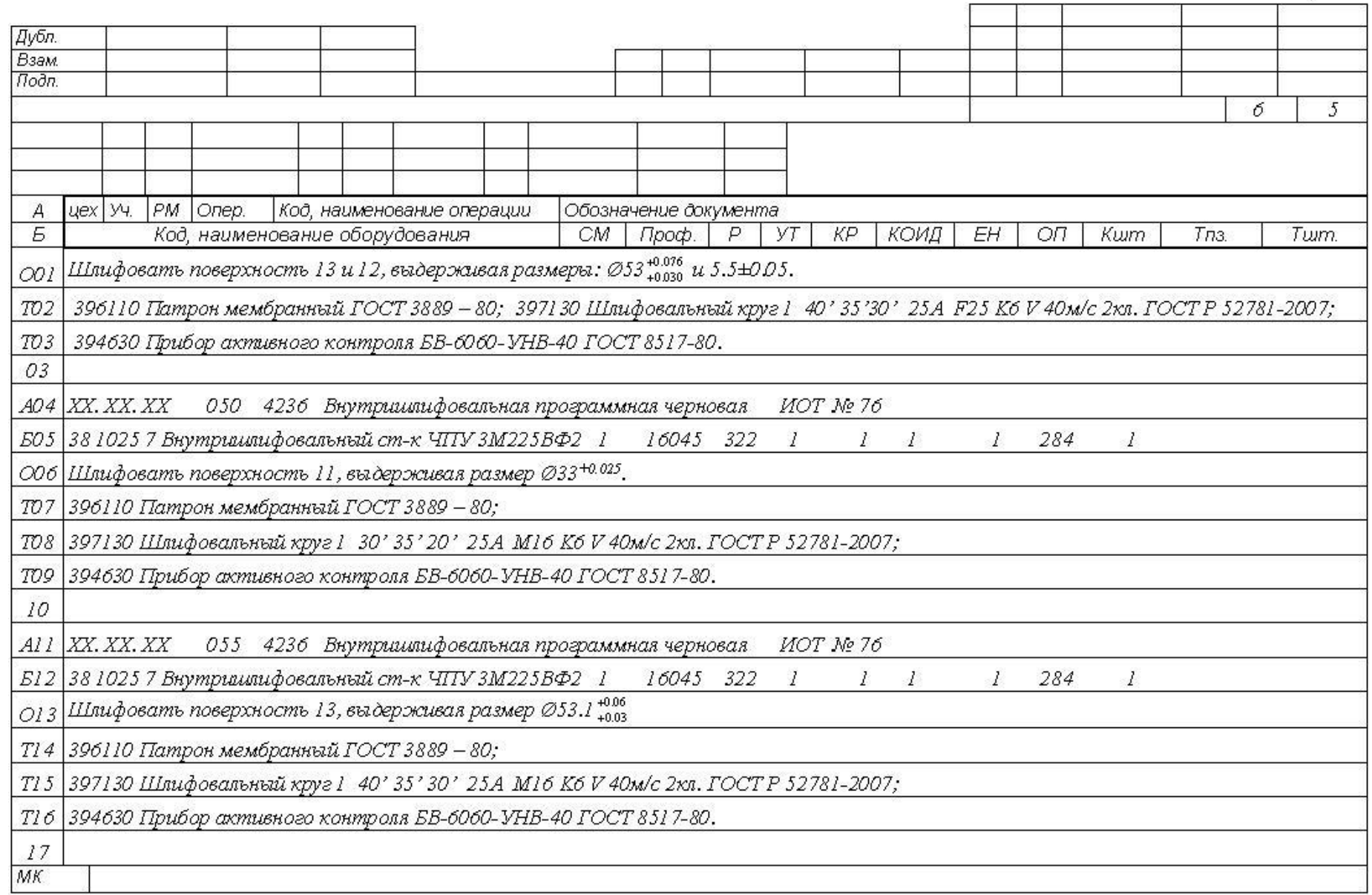

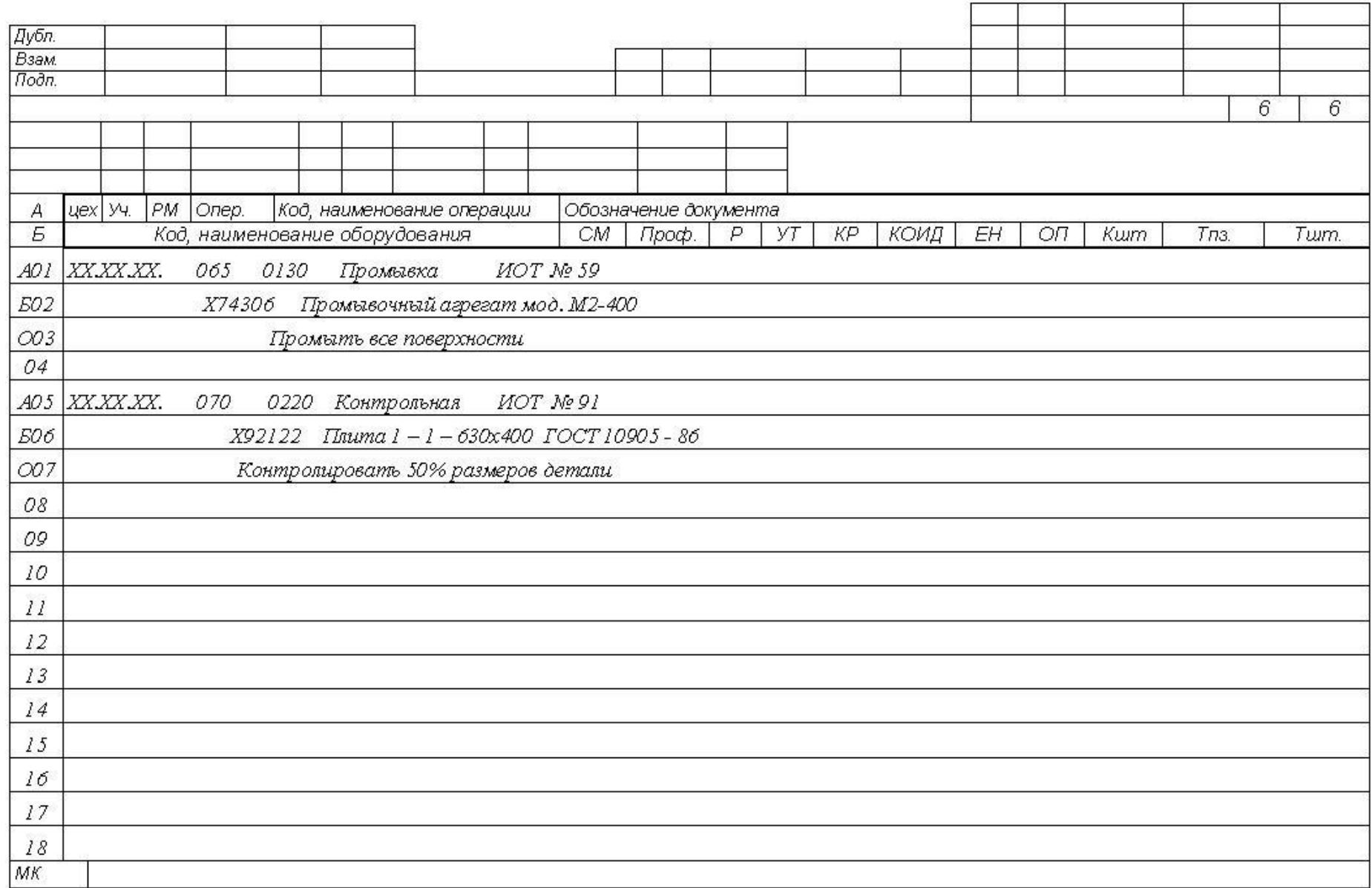